### **UNIVERSIDAD DE LA FRONTERA FACULTAD DE CIENCIAS AGROPECUARIAS Y FORESTALES**

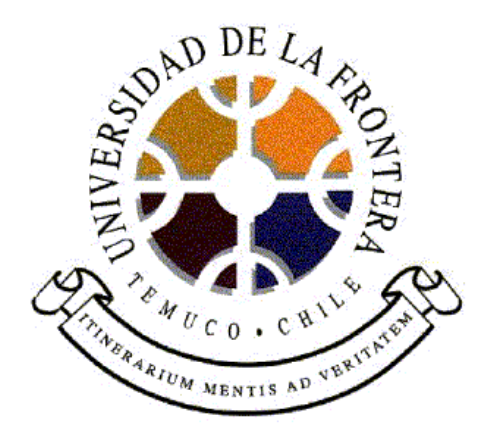

# **MODELOS DE INDICE DE SITIO PARA RENOVALES ADULTOS DE ROBLE (***Nothofagus obliqua* **(Mirb.) Oerst.) EN EL PREDIO RUCAMANQUE, IX REGIÓN, CHILE.**

Tesis presentada a la Facultad de Ciencias Agropecuarias y Forestales para optar al Título de Ingeniero Forestal.

### **BRAULIO ALEJANDRO TAPIA ALVIAL**

### **PROFESOR GUIA: CHRISTIAN EDUARDO SALAS ELJATIB**

**TEMUCO – CHILE 2003** 

# MODELOS DE ÍNDICE DE SITIO PARA RENOVALES ADULTOS DE ROBLE **(***Nothofagus obliqua* **(Mirb.) Oerst.)** EN EL PREDIO RUCAMANQUE, IX REGIÓN, CHILE.

PROFESOR GUIA NOTA: 6,7

 Christian Eduardo Salas Eljatib Ingeniero Forestal

PROFESOR CONSEJERO NOTA: 6,8

 Mauricio Alonso Reyes Schencke Ingeniero Forestal

PROFESOR CONSEJERO NOTA: 6,6

Paz Ovalle Alliende Ingeniero Forestal Magister en Recursos Forestales

Calificación promedio de la tesis: 6,7

A mi hermano Guillermo Andrés, quien se pasea por los jardines del cielo

#### **AGRADECIMIENTOS**

Agradezco a Dios por darme la bendición de cumplir mi anhelo de pequeño. Además, por su ayuda, amor y cuidado que siempre ha tenido conmigo.

De manera muy especial, agradezco a mis padres Guillermo y Eugenia, por su irrestricto apoyo y confianza que me han entregado desde siempre. Sin su ayuda moral y económica, comprensión y amor, no hubiera podido enfrentar esta, a veces difícil, senda del estudio. También, doy gracias a mi hermana, Bárbara, por el inmenso amor que me ha entregado, verdadero aliciente para seguir adelante.

Agradezco a mi profesor guía, don Christian Salas, por la confianza depositada hacia mi persona, su apoyo y constante dedicación, de principio a fin, que entregó en la ejecución de esta tesis; elementos indispensables para obtener los buenos resultados alcanzados finalmente. También, agradezco el interés y apoyo brindado en los momentos que lo necesite, a mis profesores consejeros, don Mauricio Reyes y la señora Paz Ovalle.

Agradezco a todos los que ayudaron en la toma de datos de este trabajo, en forma muy especial a mis amigos: Manuel, Héctor, Renato y Sergio, que sin su ayuda y desinteresada amistad, hubiese sido difícil realizar todo el arduo trabajo que implicó esta parte de la tesis.

# **ÍNDICE DE MATERIAS**

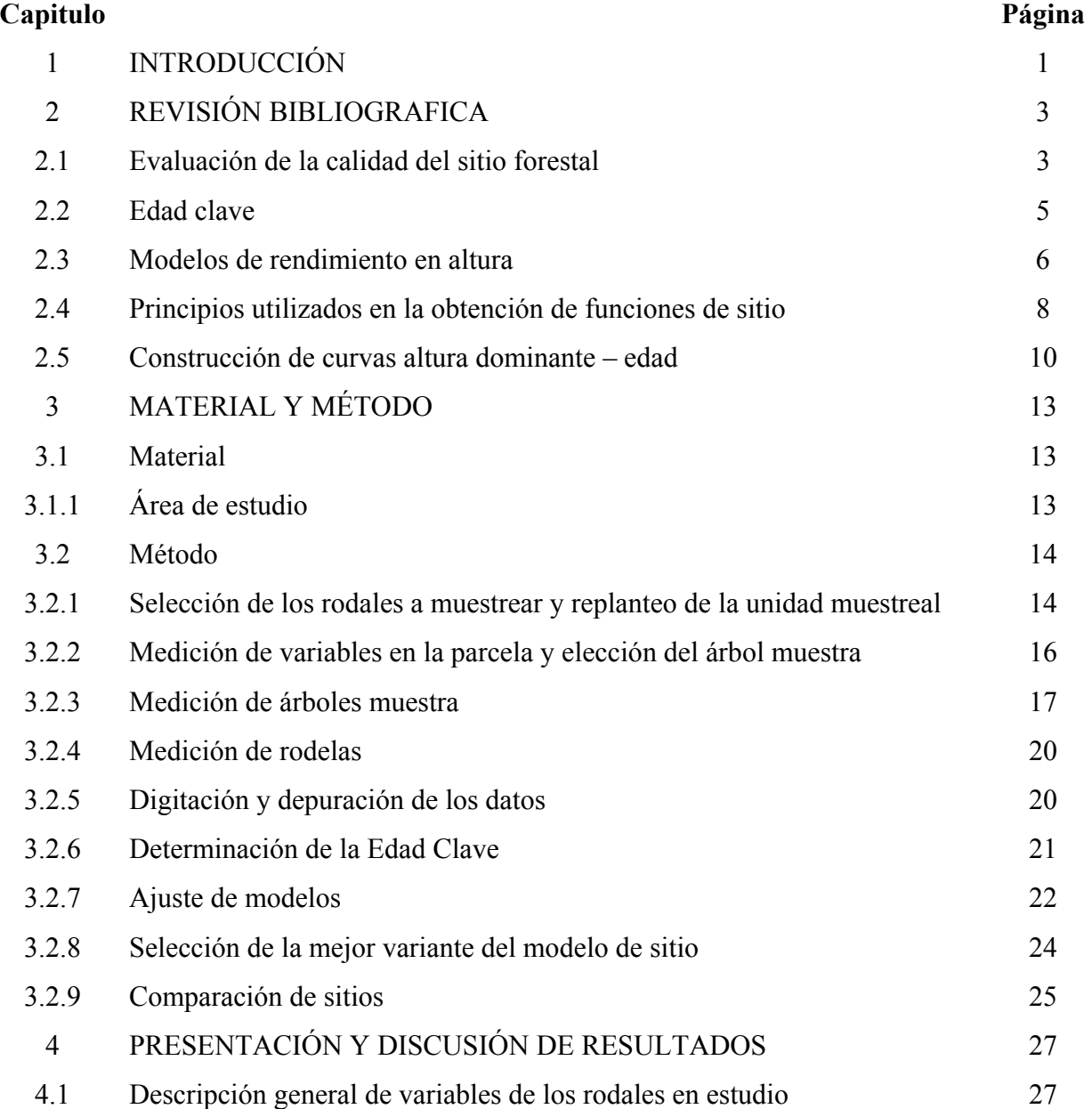

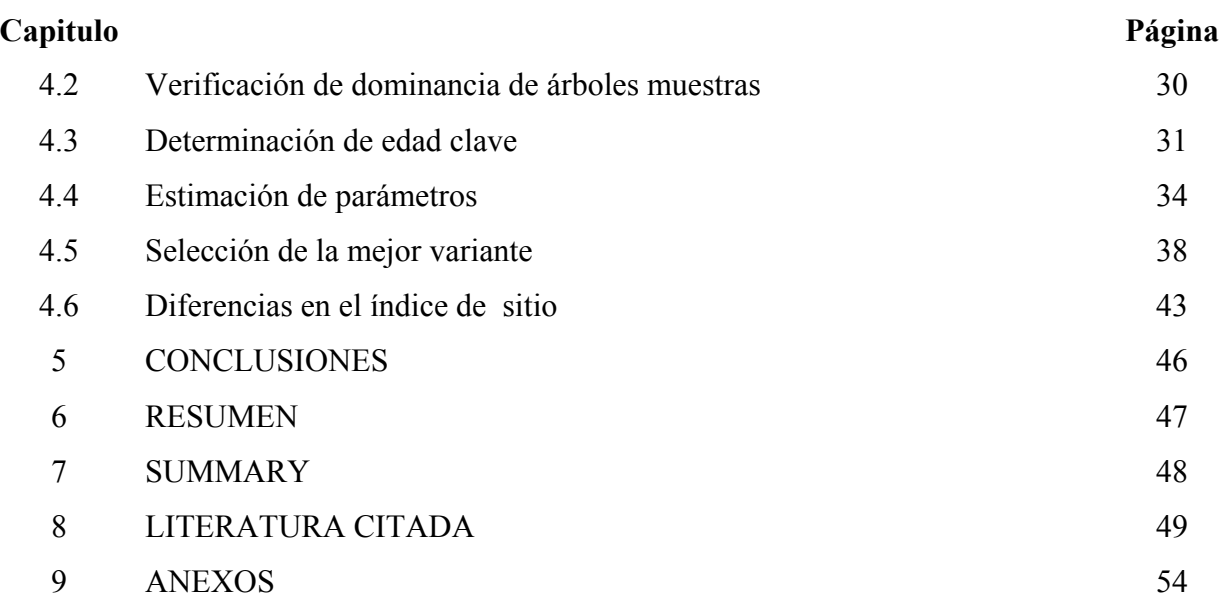

## **INDICE DE CUADROS**

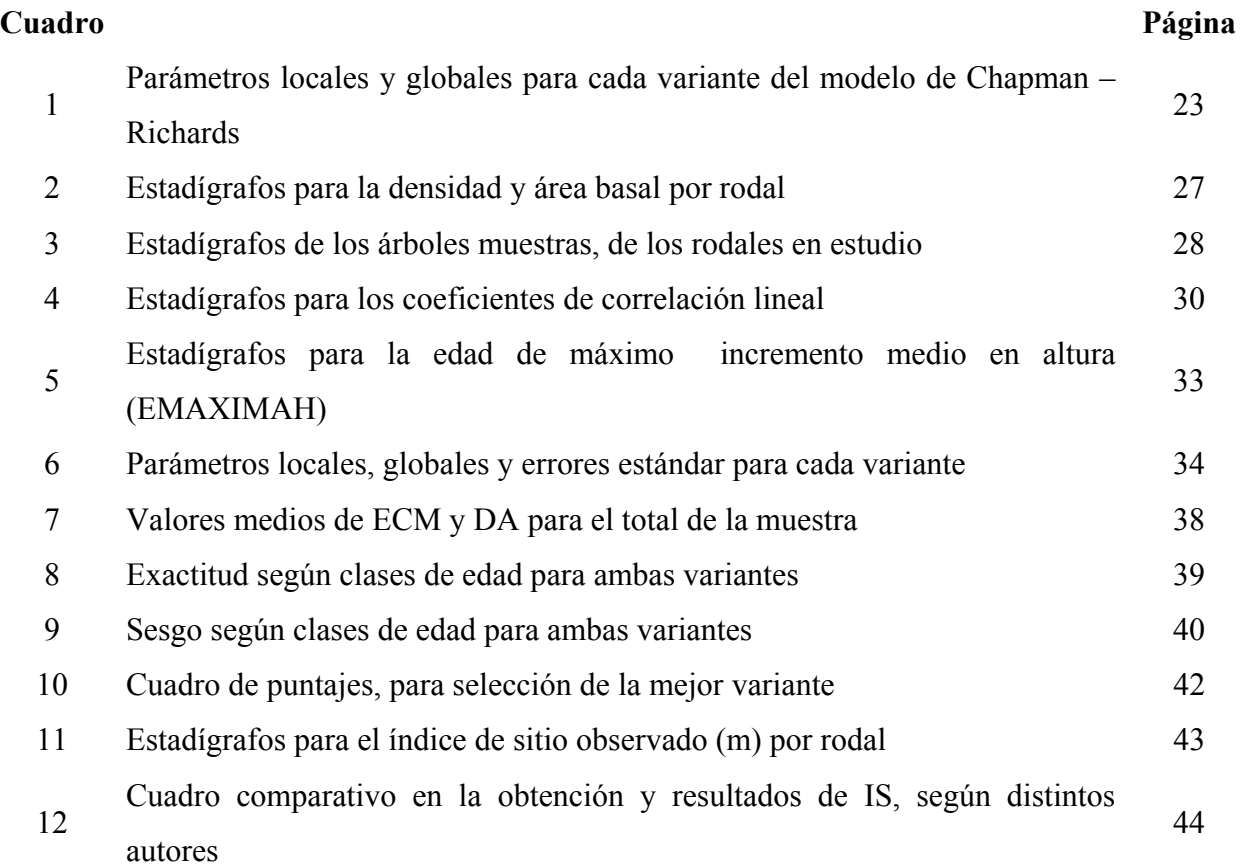

## **INDICE DE FIGURAS**

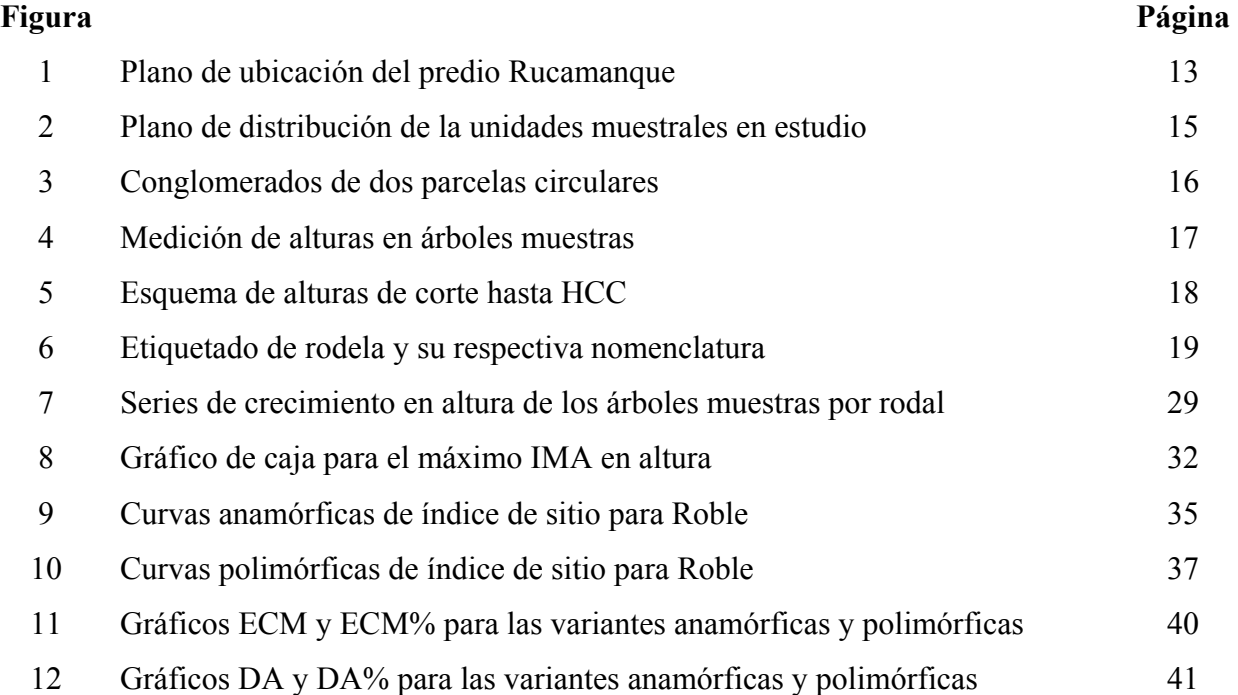

### **INDICE DE ANEXOS**

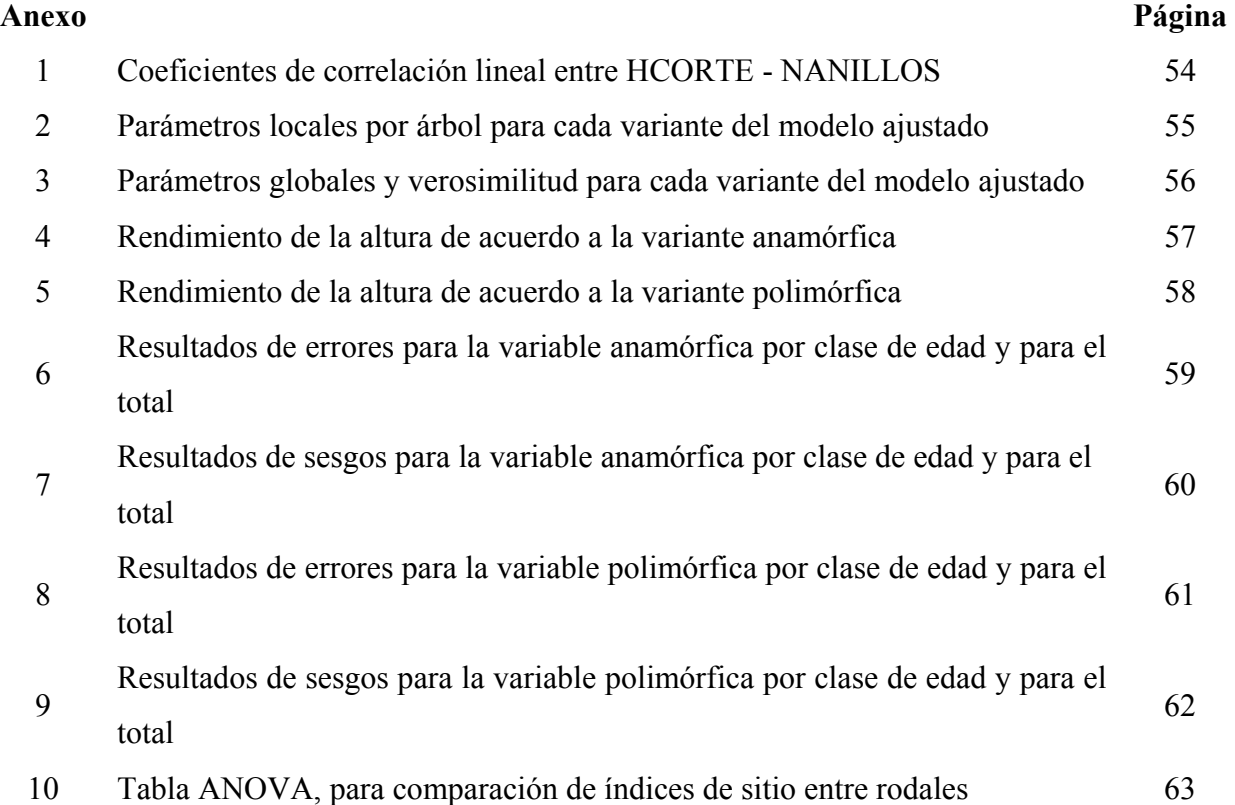

#### **1. INTRODUCCION**

Para un manejo sustentable de los recursos forestales, la información de crecimiento y productividad, son algunos de los factores que permiten realizar una adecuada toma de decisiones silvícolas y acertadas alternativas de manejo forestal.

La productividad es determinada por el sitio forestal, que se entiende como las características edáficas y climáticas del ambiente, que producen un impacto sobre el tamaño de los árboles, siendo estos sitios clasificados de acuerdo a su calidad.

Conocer la calidad de un sitio determinado, es importante para identificar el potencial productivo de los rodales y de esta manera proporcionar información al manejo de los sistemas boscosos. La calidad de sitio puede ser cuantificable por los conceptos de índice de sitio y productividad.

El índice de sitio es el más utilizado en el área forestal y es comúnmente definido como la altura dominante que alcanza un rodal a una determinada edad clave, considerada como la edad donde se produce el máximo incremento medio en altura. En Chile, en estudios de sitio para algunas especies del género *Nothofagus*, se han utilizado diferentes edades claves que van desde los 20 a los 40 años.

El índice de sitio se puede obtener mediante modelos matemáticos de crecimiento, siendo reflejado a través de una familia de curvas, que representan el desarrollo en altura de los árboles a lo largo del tiempo.

Las familias de curvas de sitio, pueden ser obtenidas por medio del principio anamórfico y polimórfico. El principio anamórfico, genera un sistema de curvas de sitio proporcionales, con una tasa relativa de crecimiento constante en todos los sitios. El principio polimórfico, se basa en que la tasa relativa de crecimiento es función de la edad y del sitio.

Las curvas polimórficas representan de mejor manera lo que ocurre en la naturaleza, sin embargo, ésto se encuentra condicionado al modelo empleado y al método de ajuste.

De acuerdo a los antecedentes de crecimiento y edad de renovales de Roble ubicados en el predio Rucamanque se planteó la siguiente hipótesis: la edad clave de los renovales de Roble de Rucamanque se encuentra entre los 30 y 40 años y existiría diferencias significativas entre los índices de sitio de los rodales estudiados.

El objetivo general del presente estudio es ajustar y evaluar modelos de Índice de Sitio para Renovales adultos de Roble (*Nothofagus obliqua* (Mirb.) Oerst.) en el predio Rucamanque, y los objetivos específicos son los siguientes:

- Ajustar un modelo biológico de Índice de Sitio, en el área de estudio.
- Determinar una edad clave a utilizar en modelos de Índice de Sitio, para la especie Roble (*Nothofagus obliqua* (Mirb.) Oerst.) en el predio Rucamanque.
- Evaluar si existen diferencias en el Índice de Sitio entre diferentes rodales, en el predio Rucamanque.

### **2. REVISIÓN BIBLIOGRÁFICA**

#### **2.1 Evaluación de la calidad del sitio forestal**

Sitio forestal son aquellas características edáficas y climáticas del ambiente, que producen un impacto sobre el tamaño de los árboles, determinando la productividad del sitio (Van Laar y Akca, 1997). De acuerdo a la variabilidad en productividad que existen en los distintos sitios son clasificados en diferentes categorías, según la respuesta en el desarrollo de una determinada especie a la totalidad de las condiciones ambientales de un lugar, variabilidad expresada como calidad de sitio (Prodan *et al.*, 1997).

El principal objetivo de medir la calidad de sitio se encuentra en poder identificar el potencial productivo de los rodales para proporcionar información al manejo de los sistemas boscosos (Moreno, 2001).

La calidad de sitio es un concepto biológico y para expresarlo matemáticamente se realiza a través de índices de sitio y de productividad, siendo éstos una expresión cuantitativa de la calidad de sitio.

Para el desarrollo de éstos índices y por ende de la evaluación de la calidad de sitio, existen métodos directos y métodos indirectos. Las mediciones directas, se realizan determinando el crecimiento real de los árboles. Las mediciones indirectas pueden ser: a través de la altura de los árboles dominantes (Indice de Sitio); por la definición de especies indicadoras del sitio y por medio del estudio de los factores del sitio (Donoso, 1992; Prodan *et al.*, 1997 y Daniel *et al.*, 1981).

La calidad de sitio de un determinado rodal, es usualmente expresada en el sector forestal, por medio del índice de sitio (Curtis *et al.*, 1974); que es la altura dominante que alcanza una especie en un rodal a una determinada edad clave (García, 1994).

La altura dominante es la variable mas comúnmente utilizada en el índice de sitio para evaluar la calidad de éste (Prodan *et* al.,1997), siendo un parámetro de rodal de fácil medición, que presenta una buena correlación con el volumen, pues, el volumen refleja toda la capacidad productiva del sitio, y es independiente de la silvicultura, es decir, dentro de ciertos rangos, la altura no es afectada por la densidad de manejo y la preparación del suelo (Clutter *et al.*, 1983; citado por García, 1994).

Es esencial que los árboles cuantificados para la determinación del índice de sitio, hayan sido dominantes durante su existencia dentro del rodal, puesto que, éstos reflejan el completo potencial en productividad que posee el sitio (Daniel *et al.*, 1981 y Furnival *et al*., 1990).

El índice de sitio se determina por la relación de la altura dominante de los árboles con la edad, cuyos pares de datos se pueden obtener a través de parcelas temporales, parcelas permanentes o análisis fustal (Prodan *et al.*, 1997).

Wadsworth (1976), Burgos (1986), Andenmatten y Letourneau (1997) y Castillo (1992) utilizaron análisis fustal en estudios de sitio; Rodríguez (1993) y García *et al.* (1997) ocuparon parcelas temporales, en la obtención de datos para la construcción de curvas de índice de sitio, no verificando, en ninguno de los casos anteriores, si los árboles muestras habían sido siempre dominantes en el rodal, paso necesario para la confiabilidad de los resultados finales. Por otra parte, Moreno (2001), también utilizó análisis fustal realizando una verificación de la dominancia de sus árboles muestras, llevándolo a eliminar algunos. Es importante mencionar que esto es posible de realizar al poseer una gran cantidad de datos, como era el caso de este último autor.

Al utilizar datos provenientes de parcelas temporales, en estudios de sitio, se desconoce si los árboles utilizados para efectos del estudio, han sido siempre dominantes en el rodal (Furnival *et al.,*1990). Por lo anterior, se recomienda que el ajuste de funciones de sitio, se realice con datos procedentes de análisis fustal, eliminando así los errores que se producen al utilizar datos de parcelas temporales y los problemas de recopilación de datos históricos, en el caso de parcelas permanentes (Bailey y Clutter, 1974; y Curtis, 1964)

#### **2.2 Edad clave**

La Edad clave (Ec) es considerada, como la edad donde se produce el máximo incremento medio en altura (Jiménez y Sánchez, 1997; Van Laar y Akca, 1997; Gómez *et al*., 1997; Andenmatten y Letourneau, 1997 y Daniel *et al.*, 1981). Esta Ec es determinable mediante la reconstrucción de las series de crecimiento en altura, por medio de análisis fustal (Curtis *et al.,* 1974).

La edad de los rodales en estudio debe ser mayor o igual a la Ec en el caso de utilizar análisis fustal, siendo una condición ineludible para la determinación de la Ec y posterior construcción de curvas de sitio (Prodan *et al,.*1997 y García, 1994).

Rodríguez (1993), para construcción de curvas de índice de sitio en *Nothofagus alpina* (Raulí), utilizó 30 años como Ec porque ésta se encontraba en la media del rango de edad de los árboles muestras. Donoso (1988) y Castillo (1992) ocuparon 20 años como edad clave para determinar curvas de índice de sitio en *Nothofagus obliqua* (Roble), porque consideraron adecuado usar el crecimiento acumulado hasta esta edad, lo cual es similar al índice de sitio. Moreno (2001), también utilizó 20 años como Ec en Raulí, debido a que la edad de la mayoría de los árboles se encontraba en este valor, y de esta manera podía utilizar todos los árboles en el ajuste de funciones de sitio.

Puente *et al.* (1981) usó 30 años como Ec, y Wadsworth (1976) y Burgos (1986) utilizaron una Ec de 40 años, en la obtención de curvas de índice de sitio en Raulí, quienes no explican la razón por la cual establecieron estas edades.

De acuerdo a la literatura revisada, no se explica una metodología clara, con base biológicas sólidas para obtener una Ec a utilizar en estudios de sitio, existiendo diferentes fundamentos usados para definir dicha Ec.

#### **2.3 Modelos de rendimiento en altura**

Para comprender y controlar sistemas tan complejos como son los boscosos, se suele recurrir a representaciones simplificadas, que explican algún aspecto de la realidad, como son los modelos matemáticos (García, 1994).

La tendencia actual, respecto al modelo a emplear en la construcción de curvas de índice de sitio, es utilizar modelos matemáticos de carácter biológico, que tienen propiedades ajustadas a las leyes de crecimiento, que según Turnbull (1958) (citado por Moreno, 2001), deben poseer las siguientes características:

- Forma sigmoídea
- Punto de inflexión determinable matemáticamente
- Crecimiento asintótico cuando la edad tiende a infinito
- Posibilidad de forzar la curva a pasar por el origen

García (1994) afirma que a veces se podría obtener un mejor ajuste de los datos, si las curvas no son forzadas a pasar por el origen, dejando el punto inicial como otro parámetro a ser estimado.

El modelo que cumple con estas condiciones, anteriormente nombradas, es la generalización de Chapman – Richards del modelo de crecimiento de Von Bertalanffy (Richards, 1959), que según Pienaar y Turnbull (1973), es un modelo biológicamente más real y ha dado los mejores resultados en seres vivos. El modelo de Richards (1959), puede ser aplicado al crecimiento de árboles individuales como también al crecimiento de rodales y su forma generalizada es la siguiente:

$$
H = a\left(1 - e^{bE}\right)^{1/c} \tag{2.1}
$$

Donde:

 $H =$  Altura de árbol (m);  $E =$ Edad del árbol (años); a = Parámetro de Asíntota; b = Parámetro de Escala; c = Parámetro de Forma; e = constante neperiana.

Según García (1992), el parámetro *a* es la asíntota acerca de la altura cuando *E* tiende a infinito, mientras que el parámetro *b*, puede considerarse como un factor de escala de tiempo que modifica la tasa de crecimiento y la forma de la curva altura – edad, es determinada por el parámetro *c.*

El punto de inflexión de la curva se encuentra en la segunda derivada del modelo de crecimiento, y la tasa de crecimiento se obtiene de la primera derivada (Pienaar y Turnbull, 1973).

#### **2.4 Principios utilizados en la obtención de funciones de sitio**

El desarrollo de funciones de sitio, se realiza sobre la base de los principios anamórficos y polimórficos.

El principio anamórfico supone una tasa de crecimiento en altura constante para todos los sitios presentando las curvas de las diferentes clases de sitio, la misma proporcionalidad a la curva guía e igual pendiente (Celis, 1996). Según estudios de Carmean (1972) y Curtis (1964), han comprobado que es un supuesto no válido especialmente en rodales jóvenes y sitios de mejor calidad.

Utilizando la función estimadora de altura de Richards (1959), de la expresión 2.1, el sistema anamórfico resulta de la siguiente manera:

Reemplazando E por Ec, se obtiene la siguiente función de sitio:

$$
S = a \left( 1 - e^{-bEc} \right)^{1/c} \tag{2.2}
$$

Donde:

 $S = Sitio;$ Ec = Edad clave.

Al dejar una asíntota individual (*a*) por curva de sitio (despejando el parámetro *a* de la expresión 2.2), se tiene:

$$
a = S / (1 - e^{-bEc})^{1/c}
$$
 (2.3)

Reemplazando el parámetro *a* en el modelo general, es decir, ecuación 2.1, se obtiene un modelo de altura – sitio, que construye la siguiente familia de curvas de tipo anamórfico:

$$
H = S[(1 - e^{-bE})/(1 - e^{-bEc})]^{1/c}
$$
 (2.4)

Esta ecuación, posee el parámetro *a* en función del sitio y cada curva de sitio tiene su propia asíntota y además, son semejantes en cuanto a forma y escala.

El principio anamórfico ha sido utilizado por Wadsworth (1976), Puente *et al.* (1981), Burgos (1986), Rodríguez (1993) y Moreno (2001) en Raulí; García (1995) en varias especies del género *Eucaliptus*; García (1970) en *Pinus radiata*; Celis (1996) en *Pseudotsuga menziessi*, Andenmatten y Letourneau (1997) para *Pinus ponderosa* en Argentina, Gómez *et al.* (1997) para *Pinus halepensis* en España y García (1992) para *Pinus radiata* en Nueva Zelanda, dejando de manifiesto la variabilidad de especies y lugares geográficos en que ha sido utilizado este principio.

El principio polimórfico, según Bailey y Clutter (1974) y Real y Peters (1990), tiene mayor relación con la verdadera evolución de la altura y producen una estimación insesgada del sitio, basándose en que la tasa relativa de crecimiento en altura, es función de la edad y del sitio. Por lo cual, el crecimiento en altura no va a depender sólo del tiempo transcurrido, sino también de la curva de sitio en que se encuentre.

En la generación de esta variante, se ajusta individualmente el parámetro *b* por curva de sitio de la ecuación 2.1, definiendo el parámetro *c* en función lineal del sitio. El parámetro *b* se obtiene de la siguiente manera:

De la ecuación 2.1, se despeja  $e^{-b}$ , como se muestra en la expresión 2.5.

$$
e^{-b} = (1 - (S/a)^c)^{1/Ec}
$$
 (2.5)

9

Reemplazando este valor en la ecuación 2.1 se obtiene la siguiente familia de curvas polimórficas, cuya tasa de crecimiento en altura se encuentra en función del sitio y la edad:

$$
H = a \Big[ 1 - \big( 1 - (S/a)^c \big)^{E/Ec} \Big]^{1/c}
$$
 (2.6)

El principio polimórfico actualmente es el más utilizado, pues, biológicamente ha dado los mejores resultados. Entre otros autores lo han utilizado, Castillo (1992) en Roble, García (1995) en *Eucalyptus*, García (1970) en Pino Insigne, Celis (1996) en Pino oregon; Moreno (2001) en Raulí y García (1992) para Pino Insigne en Nueva Zelanda.

García (1995), Celis (1996) y Moreno (2001) al probar ambos principios en los géneros *Eucaliptus, Pinus* y *Nothofagus* respectivamente, obtuvieron que el modelo polimórfico poseía el mejor comportamiento estadístico en la muestra analizada en sus estudios.

#### **2.5 Construcción de curvas altura dominante – edad**

Cualquiera sea el enfoque de ajuste a emplear, el análisis detallado de la calidad de la información disponible representa una etapa crucial. Por lo tanto, la detección de datos inconsistentes y errores, es una actividad necesaria que redunda en beneficios importantes en las etapas siguientes. La información proveniente de árboles muestras de análisis fustal o parcelas permanentes debe analizarse en forma gráfica y analítica, con el fin de detectar problemas en los datos. Si se detecta alguna condición de crecimiento anormal, es aconsejable utilizar en el método de ajuste sólo parte de la serie de datos con problemas, o eliminarla si la cantidad de información lo permite (Real y Peters, 1990).

Para la construcción de curvas de sitio se pueden utilizar métodos gráficos y matemáticos. Los métodos gráficos actualmente ya no se utilizan. Los métodos matemáticos generan una familia de curvas, que representan las trayectorias altura dominante – edad, para cada valor de índice de sitio (García, 1994); además, se puede trabajar con un gran número de observaciones, obteniendo parámetros y estadísticos que permiten evaluar las curvas. Sin embargo, esto se encuentra condicionado a lo adecuado del modelo y a los métodos utilizados en su ajuste (Celis, 1996).

Según Clutter *et al.* (1992), existen principalmente tres métodos matemáticos para generar familias de curvas, que representen las trayectorias altura dominante – edad, para cada valor de índice de sitio, los cuales son los siguientes:

- a) **Método de la Curva Guía:** usado para la generación de curvas anamórficas, siendo el modelo más empleado el de Schumacher (1939). En este método, a partir de una relación única para todos los datos de altura sobre edad, se deriva, por el principio de proporcionalidad constante, el resto de las funciones (Prodan *et al.*, 1997).
- b) **Método de las diferencias:** la mayor ventaja de este método es que no necesita series de crecimiento, ya que emplea series truncas de desarrollo como las proporcionadas por las parcelas permanentes.
- c) **Método de predicción de parámetros:** se ocupa para el ajuste de curvas polimórficas. Para la construcción de este tipo de curvas, se requiere de parcelas permanentes o análisis fustal. Con esta información se efectúa una regresión para obtener el valor de los parámetros de la función altura dominante – edad, para cada conjunto de datos (árbol o parcela), donde a cada curva se le asocia su correspondiente índice de sitio (Clutter *et al,*  1992)

El método de la curva guía resulta ser bastante utilizado en la construcción de curvas de índice de sitio, como por ejemplo por Wadsworth (1976), Puente *et al.* (1981) y Rodríguez (1993) al determinar curvas de índice de sitio para Raulí. Así también por Furnival *et al.* (1990), al analizar tres métodos de ajuste de curvas de índice de sitio, y por Vanclay (1995) quien considera que el modelo lineal puede entregar predicciones biológicas reales, en rangos específicos, pero presentan un peor desempeño respecto de aquellos basados en comportamientos biológicos.

Sin embargo, este método posee serias limitaciones, como: el sitio no es observado sino inferido de la curva guía, se suponen curvas de crecimiento de igual forma para todos los sitios (anamórficas) y no es factible, en la mayoría de los casos, representar adecuadamente el rango de sitios en cada clase de edad. Estas deficiencias pueden ser superadas al utilizar curvas de índice de sitio polimórficas y como metodología de ajuste, emplear el modelo de ecuaciones diferenciales estocásticas propuesto por García (1983).

La ecuación diferencial estocástica propuesta por García (1983) expresa el modelo de rendimiento en altura cuyos parámetros se pueden estimar por el método de máxima verosimilitud.

La función de verosimilitud es la probabilidad de que los datos observados sean generados por el modelo (probabilístico), considerada como una función de los parámetros desconocidos. La estimación de máxima verosimilitud, son aquellos valores de los parámetros para los cuales la función de verosimilitud alcanza su valor máximo.

La utilidad del método de máxima verosimilitud se debe principalmente a lo siguiente: primero, no importa cuan complicado sea el modelo, existe siempre un procedimiento bien definido para obtener estimaciones, al menos en principio, es decir, sólo se plantea la función de verosimilitud y encuentra su máximo; y segundo, el modelo de máxima verosimilitud es invariante bajo reparametrizaciones (García, 1994).

El método de máxima verosimilitud ha sido utilizado con buenos resultados por García (1992), García (1995) y Celis (1996).

### **3. MATERIAL Y MÉTODO**

#### **3.1 Material**

 El estudio se enmarcó dentro del proyecto de investigación DIUFRO 110201 denominado *Ajuste de modelos estimadores de edad y crecimiento en diámetro para las especies arbóreas del predio Rucamanque*, y la metodología utilizada se basó en el manual preparado para la realización del proyecto antes mencionado (Salas, 2002 a).

**3.1.1 Área de estudio.** El área de estudio corresponde al predio Rucamanque, ubicado a 12,2 km al noroeste de la ciudad de Temuco, con una superficie de 437,5 hectáreas (Figura 1).

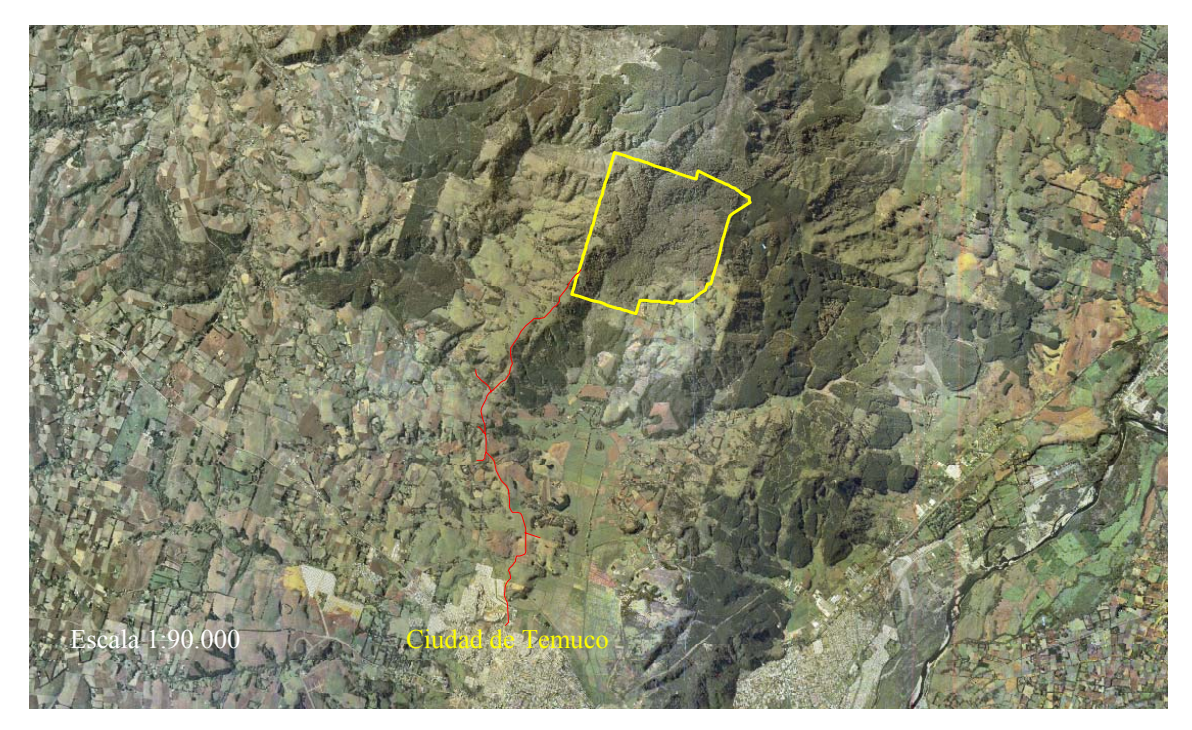

**Figura 1.** Plano de ubicación del predio Rucamanque

Rucamanque es un relicto que posee asociaciones boscosas, como el bosque adulto mixto y el renoval de Roble, que cubren 229,7 y 70,3 hectáreas respectivamente.

De acuerdo a la clasificación forestal propuesta por Donoso (1981), el bosque adulto mixto pertenece al tipo forestal Roble-Raulí-Coigüe, subtipo remanentes originales; mientras que los renovales de Roble corresponden al mismo tipo forestal, pero al subtipo renoval y bosque puro secundario (Salas, 2001), siendo estos renovales objetivo de estudio en esta tesis.

#### **3.2 Método**

**3.2.1 Selección de los rodales a muestrear y replanteo de la unidad muestral.** La selección de los rodales, de renovales de Roble a muestrear, se realizó en base a la disposición geográfica de éstos en el predio y además, considerando una superficie mínima de 2 hectáreas, seleccionando de esta manera los rodales 10, 41 y 55 tal como se observa en la Figura 2.

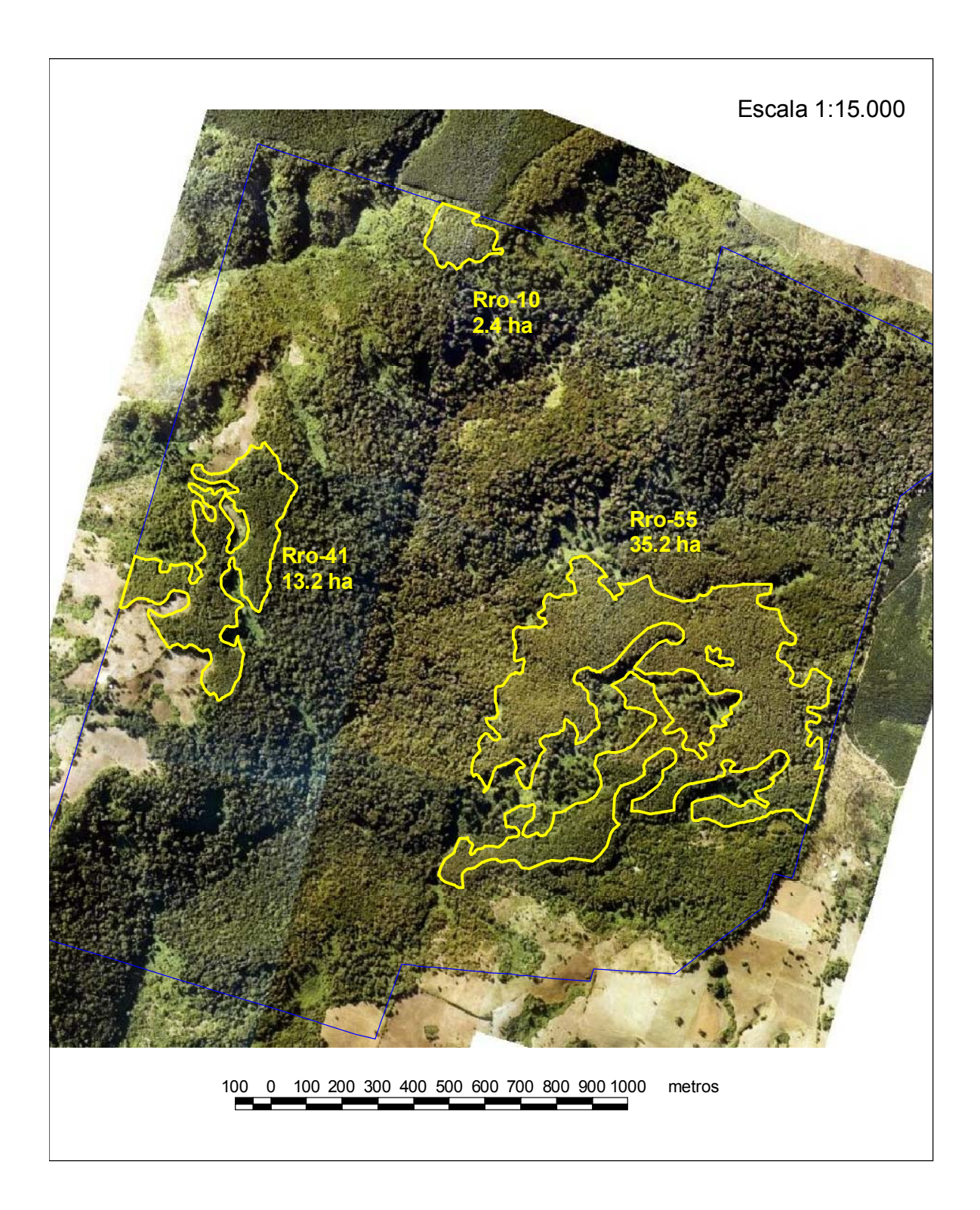

**Figura 2.** Plano de distribución de las unidades muestrales en estudio

En cada rodal seleccionado se replantearon cinco unidades muestrales, distanciadas a 100 metros. Cada unidad muestral consistía en un conglomerado de dos parcelas circulares de radio fijo de 7,9 m (200 m²), separadas a 25 m de distancia en dirección Sur (Figura 3). Para esto se realizó un muestreo sistemático con anclaje al azar.

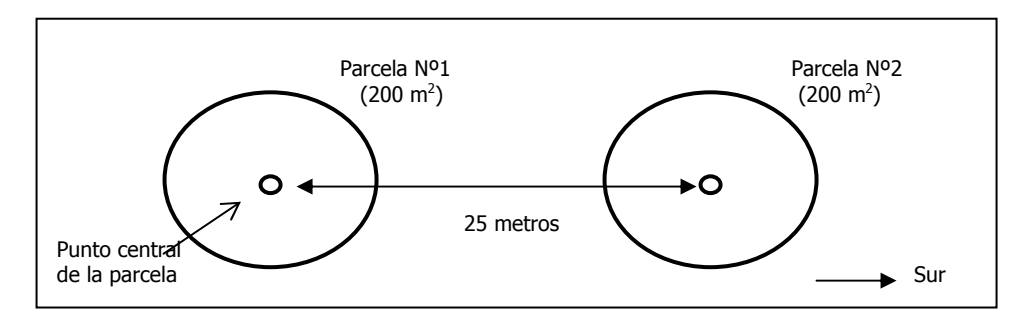

**Figura 3.** Conglomerados de dos parcelas circulares

**3.2.2 Medición de variables en la parcela y elección del árbol muestra.** Fueron registrados en terreno, antecedentes generales de cada parcela. Para cada árbol vivo y muerto en pie, que se encontraban dentro de la parcela de muestreo y que poseían un DAP (diámetro a la altura del pecho) mayor o igual a 5 cm, se registró: el número de árbol, el estado del árbol (vivo o muerto), la especie, el dosel y el DAP, tales datos se utilizaron para caracterizar en forma general, la condición actual en densidad y área basal de los rodales, donde se encontraban los árboles muestras.

En cada parcela se seleccionó un árbol muestra (10 árboles muestras en cada rodal), individuo que debía cumplir las siguientes condiciones básicas: ser Roble, poseer el mayor diámetro dentro de los árboles de la parcela, pertenecer al dosel superior, poseer una buena calidad en cuanto a sanidad y forma, ser árboles que pertenecieran a la generación que conforma el renoval, vale decir, que no fueran árboles padres de dicho bosque secundario, y que no tuvieran la copa quebrada, debido a que estos individuos no reflejan la altura que efectivamente deberían poseer en condiciones normales. En el caso, que el árbol de mayor diámetro no cumpliera con estas condiciones, se procedía a pasar al siguiente árbol.

**3.2.3 Medición de árboles muestra.** Se realizó el volteo de los árboles muestras con motosierra, y se procuró utilizar todas las técnicas adecuadas, que garantizaran una faena segura, tanto para el motosierrista como para el personal a cargo de las mediciones y traslado de las rodelas. Además, con el fin de asegurar el menor daño posible al bosque residual y al árbol muestra se buscó una caída limpia.

El volteo se realizó previa aceptación de un Plan de Manejo Simple presentado por el Departamento de Ciencias Forestales de la Universidad de La Frontera a la Corporación Nacional Forestal (CONAF), cuyo número de registro correspondió al 11990.

Luego de haber volteado el árbol, se registró: altura de tocón (htoc), diámetro de tocón (*dtoc*), altura total (*htot*) y altura comienzo de copa (*hcc*) (Figura 4).

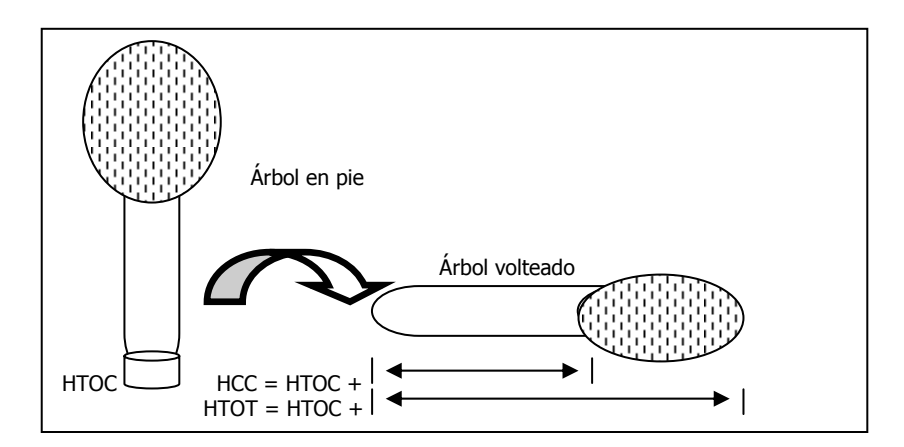

**Figura 4.** Medición de alturas en árboles muestras

Se marcaron los puntos de corte en el fuste con huincha de distancia y spray; sólo luego de efectuadas las marcas en el fuste se procedió a realizar los cortes.

De acuerdo a la Figura 5, la primera rodela se extrajo a la altura del tocón, la segunda a los 80 cm y la tercera a la altura del DAP. Luego, entre el DAP y la altura comienzo de copa (HCC), se

extrajeron siempre 10 rodelas, definiendo de esta manera 12 secciones y 13 rodelas, desde la base del árbol hasta la HCC.

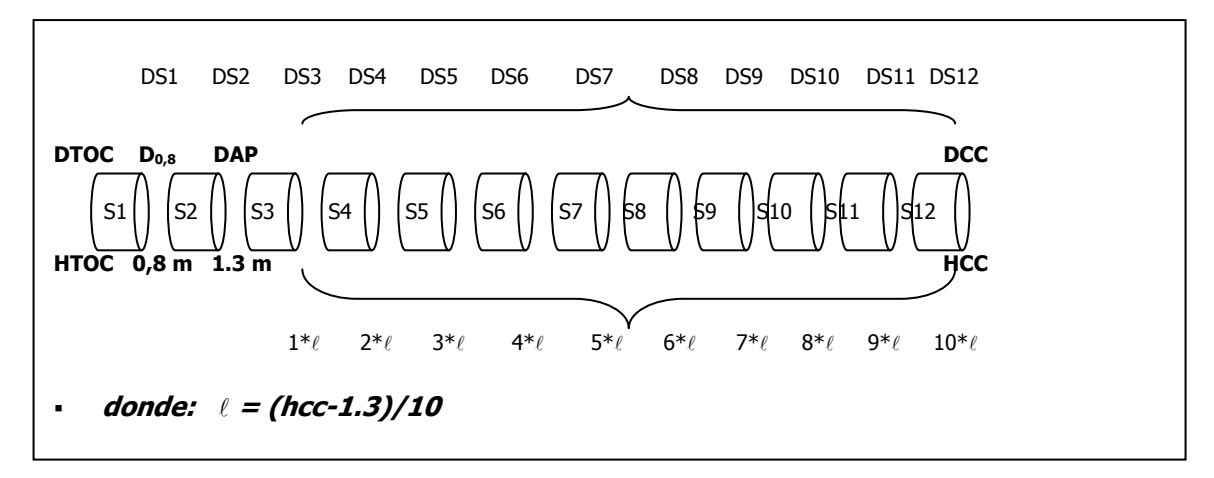

**Figura 5.** Esquema de alturas de corte hasta HCC

-

Entre la altura comienzo de copa y la altura donde se encontraba 5 cm de diámetro en el fuste central del árbol, se extrajeron rodelas cada 2 metros, esto significa, que se generaron un número variable de secciones para cada árbol. Cuando existían protuberancias en los puntos de corte, las cuales afectarían la posterior medición del diámetro en esos puntos<sup>1</sup>, se reubicó el corte, (se registró la nueva altura de corte) y la siguiente sección continuaba según el esquema de la Figura 5. Todas las alturas de corte se midieron con huincha de distancia y fueron registradas en metros con aproximación al décimo de metro.

<sup>&</sup>lt;sup>1</sup> Ya que el diámetro fustal de una rodela de la sección "i" debía ser menor o igual que el diámetro de la rodela de *la sección "i-1"* 

Cada rodela, fue etiquetada con un plástico, corcheteado en su cara basal (Figura 6).

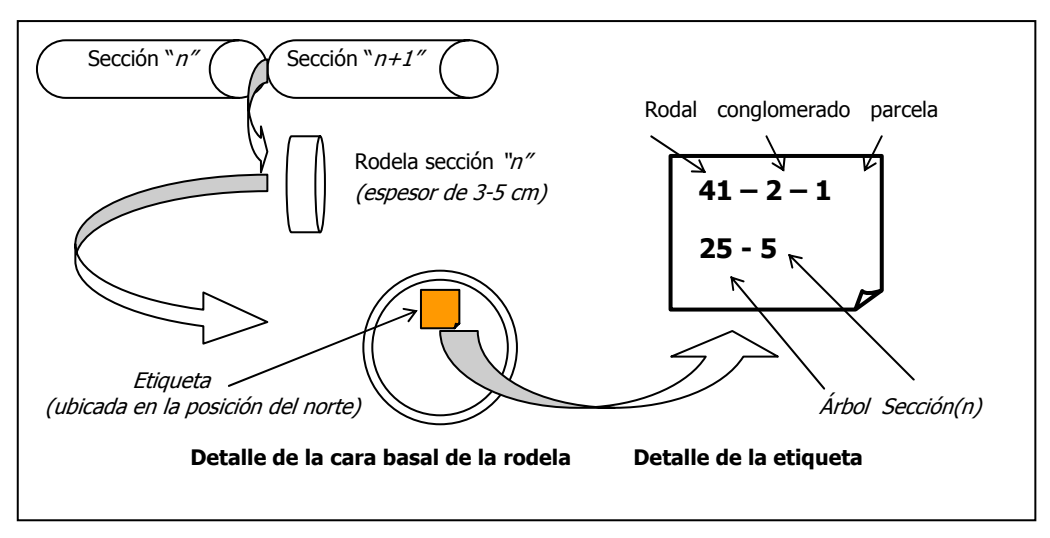

**Figura 6.** Etiquetado de rodela y su respectiva nomenclatura

En definitiva a esa cara basal le correspondió la altura de corte en el fuste y es ahí donde se realizaron las mediciones de los anillos. Dicha etiqueta, llevaba indicado todos los antecedentes que permitían identificar a la rodela.

Una vez etiquetadas las rodelas, se trasladaron a una de las dependencias de la Universidad de La Frontera, en un lugar aireado periódicamente, con el objeto de impedir la entrada de hongos, junto con esto, se humedecieron con agua, hasta el momento de la medición, para ayudar a evitar el quebrajamiento de las rodelas.

**3.2.4 Medición de rodelas.** En primer lugar se calculó el radio geométrico (Rg) de cada rodela, mediante la siguiente formula:

$$
Rg = \frac{\sqrt{dmax^* dmin}}{2}
$$
 (3.1)

Donde:

Rg = radio geométrico, en cm;  $d_{\text{max}}$  = diámetro máximo, en cm;  $d_{min}$  = diámetro mínimo, en cm.

Se cuidó que los radios geométricos, fueran menores en las sucesivas rodelas, de caso contrario, se buscó uno que fuera al menos igual al anterior. Luego se ubicó el *Rg* en la rodela, para realizar la medición de los incrementos diamétricos y conteo de anillos en la dirección de éste radio.

Se lijó el área adjunta del *Rg*, para luego marcar en la rodela con un lápiz grafito este radio y en él los anillos de crecimiento para facilitar la medición. Posteriormente, con un escalímetro se realizó la medición de los incrementos diamétricos, los cuales se registraron en centímetro con dos decimales y en forma acumulativa.

**3.2.5 Digitación y depuración de la datos.** Los datos fueron digitados en el programa computacional TDIF versión 2.0 (Bengoa, 1996), el cual fue diseñado para estos fines.

Para asegurarse que los datos obtenidos de la medición de rodelas, fueron digitados correctamente y eliminar datos inconsistentes, se realizó un análisis y depuración de éstos, el que consistió en lo siguiente:

- Revisar la correcta digitación de los formularios a la base de datos.
- Revisar los incrementos diamétricos de cada rodela para cada árbol, los cuales debían ser siempre positivos.
- Revisar relación número de anillos en cada rodela para cada árbol, de tal manera que la rodela "i" tuviera igual o mayor cantidad de número de anillos que la rodela "i +1".
- Verificar la relación altura de corte con el número de anillos, mediante la correlación de estas variables. Se utilizó el coeficiente de correlación lineal, como un indicador de la dominancia de los árboles muestras a lo largo de su vida en el rodal.

Para la extrapolación de alturas entre secciones, en otras palabras, reconstruir las series de crecimiento en altura por árbol, se utilizó el método de Carmean (1972), que según Dyer y Bailey (1987), es el mejor método para estimar las alturas a cada edad, al utilizar análisis fustal. Dicho método utiliza los siguientes dos supuestos: crecimiento en altura constante para cada año y en promedio la extrapolación ocurrirá, en la mitad del periodo de crecimiento en altura. Este método se encuentra implementado en el programa TDIF versión 2.0.

**3.2.6 Determinación de la edad clave.** La edad clave, a utilizar en la obtención de las curvas de índice de sitio, fue determinada por medio de un análisis estadístico - gráfico, donde se analizaron medidas de tendencia central y de dispersión, como la media y gráficos de caja, además, de valores máximos y mínimos, y el coeficiente de variación. La variable que se utilizó para esto, fue la edad en que se producía el máximo incremento medio anual en altura, para cada árbol.

Real y Peters (1990) aconsejan eliminar las series de datos inconsistentes, tal como lo realiza Castillo (1992), quien elimina los diez primeros años de crecimiento, en su estudio en Roble, por presentar una condición no coherente de crecimiento.

Para efecto de este estudio se eliminaron los cinco primeros años de cada árbol para determinar la edad clave, puesto que se producían crecimientos anormales en esta parte de la serie de crecimiento (Real y Peters, 1990; Castillo, 1992).

**3.2.7 Ajuste de modelos.** Se empleo el enfoque de ecuaciones diferenciales propuesto por García (1983), donde al modelo biológico de Richards (1959) se le agrega un componente estocástico. El modelo de ecuaciones diferenciales estocásticas queda expresado de la siguiente forma:

$$
H = a \left(1 - e^{bE}\right)^{1/C} + \sqrt{2\eta \sigma} \omega(t) \tag{3.2}
$$

Donde:

 $H =$  Altura de árbol (m);

 $E =$ Edad del árbol (años);

a = Parámetro de Asíntota;

b = Parámetro de Escala;

c = Parámetro de Forma;

e = Constante neperiana;

 $\eta$  y  $\sigma$  = Parámetros a ser estimados;

 $\omega(t)$  = variación del proceso medioambiental en el tiempo.

 $\sqrt{2\eta\sigma}\omega(t)$  es el componente estocástico que permite al modelo de Richards (1959) considerar el error ambiental y mediciones correlacionadas mediante un enfoque probabilístico, donde  $\eta$  y  $\sigma$ son parámetros a ser estimados y  $\omega(t)$  es una función que representa la variación del proceso medioambiental a través tiempo.

Se ajustaron las expresiones descritas en la ecuación 2.4 y 2.6 del modelo de Richards (1959), para lo cual se utilizaron los parámetros locales y globales para cada variante que se muestran en el Cuadro 1.

|                         | Variante   |             |  |  |  |  |  |
|-------------------------|------------|-------------|--|--|--|--|--|
| Parámetro               | Anamórfica | Polimórfica |  |  |  |  |  |
| a (asíntota)            | Local      | Global      |  |  |  |  |  |
| b (tasa de crecimiento) | Global     | Local       |  |  |  |  |  |
| c (forma)               | Global     | Global      |  |  |  |  |  |

**Cuadro 1.** Parámetros locales y globales para cada variante del modelo de Chapman - Richards

El parámetro local indica que el ajuste se puede realizar por árbol, parcela o rodal; en este estudio se realizó por árbol, sin embargo, Castillo (1992) agrupo diferentes rodales en unidades homogéneas de crecimiento, y para cada situación de esta estratificación estimó parámetros locales. El parámetro global indica que el ajuste se realiza para toda la muestra.

Mediante el programa EasySDE versión 1.0 (García, 2003<sup>2</sup>) se ajustaron los parámetros locales y globales para cada variante del modelo de Richards (1959) (ecuación 2.4 y 2.6), cuyo programa emplea el método de máxima verosimilitud para el ajuste de los parámetros y además, considera el componente estocástico. Para iniciar el proceso de ajuste, el software requiere valores iniciales de los distintos parámetros, para lo cual, se ingresó un valor de 50 para el parámetro *a*; 0,32 para *b* y 0,7 en el caso de *c*. Por restricciones del programa empleado, el ajuste se realizó utilizando series de crecimiento en altura por árbol cada tres años.

1

<sup>&</sup>lt;sup>2</sup> GARCÍA, O. 2003. Software stochastic differential equation. Profesor of The University of Northern British Columbia, Canada. Versión autorizada para proyecto DIUFRO N°110201.

**3.2.8 Selección de la mejor variante del modelo de sitio.** La selección de la mejor variante se realizó utilizando la metodología propuesta por Salas (2002 b) y Moreno (2001), para evaluar las capacidades predictivas del modelo para toda la muestra y por clase de validación, en clases de edad. Estas capacidades predictivas comprenden determinar los siguientes estadísticos:

• *Error cuadrático medio* (ECM): este indicador se utiliza como una medida de la exactitud de las estimaciones del modelo. El ECM se encuentra directamente relacionado con la desviación estándar residual, diferenciándose de esta última sólo por el divisor.

$$
ECM = \sqrt{\frac{\sum_{i=1}^{n} (h_i - \hat{h}_i)^2}{n}}
$$
(3.3)

Donde:

*hi* = altura observado para la "i"-ésima observación;

 $\hat{h}_i$  = altura estimada para la "i"-ésima observación;

n = número de observaciones de la muestra.

• *Diferencia agregada* (DA): es el indicador mas frecuente de sesgo y corresponde a la suma de los residuos de un modelo específico, dividiendo por el número de observaciones.

$$
DA = \frac{\sum_{i=1}^{n} (h_i - \hat{h}_i)}{n}
$$
 (3.4)

Para la totalidad de la muestra, se analizaron el error cuadrático medio y la diferencia agregada en valores absolutos y porcentuales. El ECM y DA en términos porcentuales, se obtuvo dividiendo la expresión 3.3 y 3.4 por la media de las alturas observadas y este valor multiplicado por cien.

Para cada árbol, se obtuvo un ECM y DA, de los cuales se calculó la media del total de árboles muestras, para cada uno de los indicadores antes mencionados y sus correspondientes valores porcentuales.

- **Análisis de capacidades predictivas dentro de clases de validación:** se calculó la media y la desviación estándar del ECM y DA en valores absolutos, en rangos de validación según edad, para así tener una mejor evaluación de la consistencia del modelo. Para determinar los rangos de validación se calcularon los cuartiles 1, 2 y 3 mediante el método de las visagras de Tuckey, obteniendo 4 clases de edad, cuyos rangos correspondieron a: 1 – 21, 22 – 42, 43  $-62$  y mayor a 62 años.
- **Asignación de puntajes:** se asignó puntajes a los valores de ECM y DA totales y por clases de validación según edad. Se colocó un puntaje 1 a la variante con media menor en ECM y DA en valores absolutos para el total de la muestra y 2 para la mayor. También, para la menor media y desviación estándar de la variante correspondiente, obtenidas en cada una de las cuatro clases de edad, se asignó para la menor un valor 1 y para la mayor un valor 2. Luego se realizó la sumatoria de los puntajes obtenidos para cada variante, donde la mejor variante fue la de menor sumatoria.

**3.2.9 Comparación de sitios.** Para dar una aplicación práctica al estudio se realizó una comparación de sitios a través de un análisis de varianza. Se determinó si existían diferencias entre los índices de sitios observados para los tres rodales, desde donde se obtuvieron los árboles muestras. Para determinar cuales rodales provocaban las posibles diferencias, se empleó la prueba de rangos múltiples de Scheffé, con un 95% de confiabilidad estadística.

### **4. PRESENTACIÓN Y DISCUSIÓN DE RESULTADOS**

#### **4.1 Descripción general de variables de los rodales en estudio**

En el Cuadro 2 se observa que *Nothofagus obliqua* (Roble) posee una participación en densidad de 48%, 77% y 61%; y en área basal de 74,5%, 92% y 89,3% respecto el total, en los rodales 10, 41 y 55 respectivamente.

|                  | Rodal 10                   |       |                                                                                               |       | Rodal 41                   |       |                      |       | Rodal 55     |       |                      |       |
|------------------|----------------------------|-------|-----------------------------------------------------------------------------------------------|-------|----------------------------|-------|----------------------|-------|--------------|-------|----------------------|-------|
|                  | $N(\text{arb}/h\acute{a})$ |       | $AB(m^2/h\acute{a})$                                                                          |       | $N(\text{arb}/h\acute{a})$ |       | $AB(m^2/h\acute{a})$ |       | $N$ (arb/há) |       | $AB(m^2/h\acute{a})$ |       |
|                  |                            |       | Roble   Total   Roble   Total   Roble   Total   Roble   Total   Roble   Total   Roble   Total |       |                            |       |                      |       |              |       |                      |       |
| Media            | 515                        | 1075  | 52,6                                                                                          | 70,6  | 855                        | 1115  | 56,0                 | 60.9  | 545          | 900   | 70.6                 | 79,1  |
| Min              | 300                        | 500   | 34,4                                                                                          | 49,8  | 450                        | 500   | 28,1                 | 31,8  | 200          | 500   | 36,0                 | 49,2  |
| <b>Max</b>       | 850                        | 1550  | 68,2                                                                                          | 104,8 | 1400                       | 1600  | 104,4                | 104,5 | 750          | 2100  | 96.7                 | 121,5 |
| $S_{\mathbf{X}}$ | 184,2                      | 359,2 | 11,5                                                                                          | 18,8  | 326,1                      | 403,5 | 21,2                 | 19,5  | 162,4        | 489.9 | 17.9                 | 22,7  |

**Cuadro 2.** Estadígrafos para la densidad y área basal por rodal.

El Cuadro 3 representa que la muestra del rodal 41 presentó los menores valores medios y mínimos, en cada uno de los parámetros, con la mayor variabilidad reflejado en los coeficientes de variación (CV). Además, la muestra del rodal 55 presentó los mayores valores medios en cada parámetro y la menor variabilidad de los datos, con los CV más bajos.
|               |               |       | Rodal $(N^{\circ})$ |       |
|---------------|---------------|-------|---------------------|-------|
|               |               | 10    | 41                  | 55    |
|               | Media         | 44,31 | 37,26               | 50,04 |
|               | <b>Mínimo</b> | 36,2  | 27,2                | 39,8  |
| Diámetro      | <b>Máximo</b> | 51,2  | 50,3                | 57,8  |
|               | $CV(\% )$     | 9,98  | 19,47               | 11,44 |
|               | Media         | 31,79 | 26,64               | 33,42 |
| <b>Altura</b> | <b>Mínimo</b> | 27,2  | 22,1                | 30,9  |
|               | <b>Máximo</b> | 37    | 31,7                | 36,1  |
|               | $CV(\% )$     | 9,89  | 13,5                | 8,08  |
|               | Media         | 78,1  | 75,9                | 93,3  |
|               | <b>Mínimo</b> | 69    | 61                  | 85    |
| Edad          | Máximo        | 83    | 88                  | 102   |
|               | $CV(\%)$      | 5,58  | 10,49               | 5,4   |

**Cuadro 3.** Estadígrafos de los árboles muestras, de los rodales en estudio.

La edad de los renovales utilizados para estudios de sitio, según la literatura revisada, han sido: Wadsworth (1976); Puente *et al.* (1981); Donoso (1988); Rodríguez (1993), Moreno (2001), Castillo (1992) y Burgos (1986) cuyos rodales variaban entre los 26 y 48 años; los 20 y 40 años; los 28 y 47 años; los 10 y 50 años; los 31 y 48 años; los 36 y 46; y menores a 60 años respectivamente. Además, la edad de los árboles muestras del presente estudio, poseían un rango de edad que variaban entre los 61 y 102 años.

Los rodales utilizados en los estudios nombrados anteriormente no superaban los 60 años de edad, sin embargo, en este estudio se ocuparon rodales con edades que variaban en promedio, entre los 76 y 93 años, considerando a los árboles muestras dominantes como los individuos que marcan la edad que posee el rodal, teniendo árboles que superaban los 100 años de edad, lo cual permite indagar un periodo biológico no analizado en otros estudios, pudiendo agregar nuevos antecedentes de crecimiento que contribuyan a realizar una buena planificación y toma de decisiones en el posterior manejo de éste tipo de bosques. Además, según García (1994) es de vital importancia que los rodales muestreados para estudios de sitio deben poseer una edad superior a la edad clave de la especie en análisis, condición que se cumple en este trabajo.

La Figura 7, representa gráficamente el comportamiento de la altura de los árboles muestras a través del tiempo, en cada uno de los rodales. Además, se observa una marcada diferencia en edad y altura que obtienen los árboles de cada rodal, alcanzando la muestra del rodal 41 las menores alturas respecto a las muestras de los rodales 10 y 55 a las mismas edades, lo que permite inferir que este rodal tiene una menor calidad dentro de los rodales en estudio. Del gráfico (Figura 7) se desprende también, que el rodal 41 posee la menor edad seguido del 10 y 55 respectivamente.

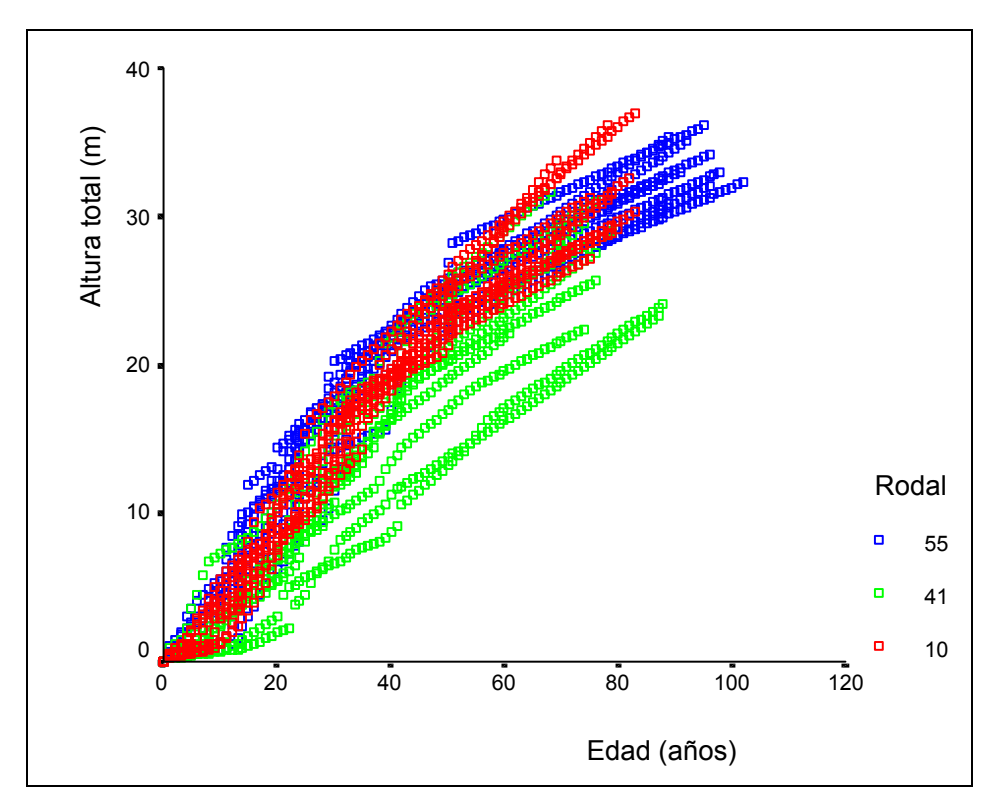

**Figura 7.** Series de crecimiento en altura de los árboles muestras por rodal

## **4.2 Verificación de dominancia de árboles muestras**

En el Cuadro 4, se presentan algunos estadísticos descriptivos de los coeficientes de correlación lineal por rodal y para el total de la muestra, que mide el grado de asociación lineal entre las variables altura de corte (HCORTE) y número de anillos (NANILLOS), para cada árbol de los rodales en estudio. En el Anexo 1, se encuentran el detalle de los coeficientes de correlación lineal por árbol.

|   |               | Rodal $(N^{\circ})$ |           |          |              |  |
|---|---------------|---------------------|-----------|----------|--------------|--|
|   |               | 10                  | 41        | 55       | <b>Total</b> |  |
|   | Media         | $-0,9895$           | $-0,9887$ | $-0,985$ | $-0,9877$    |  |
| r | <b>Mínimo</b> | $-0,998$            | $-0,998$  | $-0,995$ | $-0,998$     |  |
|   | <b>Máximo</b> | $-0,982$            | $-0,973$  | $-0,965$ | $-0,965$     |  |
|   | $CV(\% )$     | 0,46                | 0,73      | 0,89     | 0,72         |  |

**Cuadro 4.** Estadígrafos para los coeficientes de correlación lineal.

Cada uno de los rodales poseen una media muy similar y una baja variabilidad, lo cual se representa en los coeficiente de variación (CV%), que no sobrepasa 0,89% para el conjunto de rodales y 0,72% en promedio para el total de la muestra.

Los coeficientes de correlación, se encuentran en valores cercanos a 1, representando la constante tasa de crecimiento en altura que han tenido los árboles muestras a lo largo de su vida, lo cual indica la posición dominante que han ocupado en el rodal, requisito necesario para estudios de sitio (Cuadro 4). Además, de esto se puede inferir que la metodología utilizada en la selección de árboles muestras, para el análisis fustal, fue adecuada.

Analizar la dominancia de los datos es un paso obligado en estudios de sitio, sin embargo, Wadsworth (1976), Castillo (1992) y Burgos (1986) no realizaron este análisis lo que podría afectar la confiabilidad de sus resultados, puesto que no se sabe si la muestra utilizada reflejan el total potencial en productividad del sitio. Sin embargo, Moreno (2001) realizó una verificación de la dominancia de sus árboles muestras, conllevándolo a eliminar árboles que podían generar errores en posteriores análisis. En el presente estudio no se realizó eliminación de árboles por condición de dominancia, pudiendo de esta manera continuar el análisis con toda la muestra.

#### **4.3 Determinación de edad clave**

La edad clave se determinó utilizando la edad en que el árbol alcanzó el máximo incremento medio anual en altura (EMAXIMAH ).

Primero se eliminó los datos de los primeros 5 años por árbol, según lo estipulado por Real y Peters (1990). En este caso se detectó que algunos árboles presentaron en este periodo su máximo incremento medio en altura, lo cual es producto probablemente de la etapa de establecimiento y alta competencia que se produce en el periodo juvenil en estos bosques de crecimiento secundario.

Posteriormente se procedió a eliminar datos atípicos en la variable altura, considerados como aquellos datos que se encontraban alejados entre 1,5 a 3 veces el rango intercuartil, desde el extremo inferior o superior de la caja del gráfico, de los cuales se eliminaron 6 árboles. Con los 24 árboles restantes, se realizó el análisis estadístico – gráfico, en la determinación de la edad clave para Roble en el área en estudio.

La dispersión de los datos, utilizados en este análisis, demostró la variabilidad que se presentó en la edad donde se produjo el máximo incremento medio en altura, a pesar que no posee datos atípicos (Figura 8).

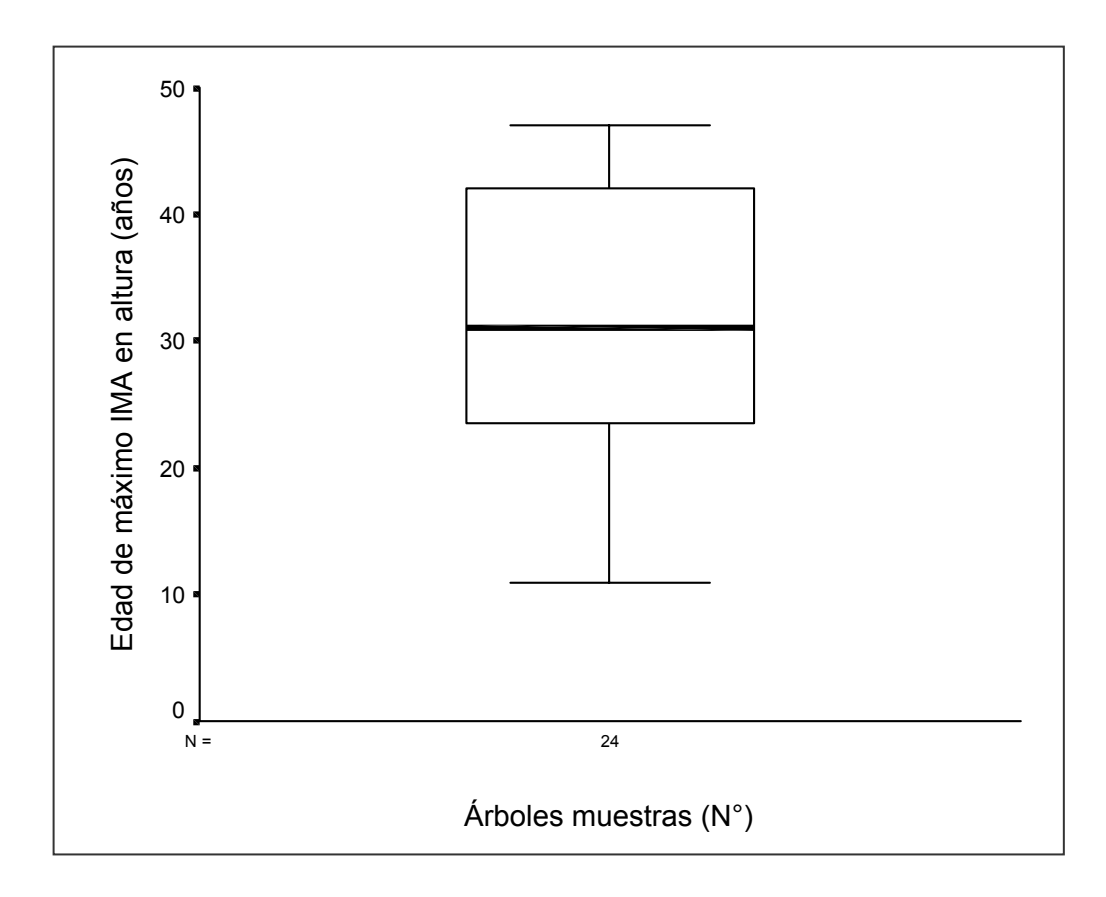

**Figura 8.** Gráfico de caja para el máximo IMA en altura

El Cuadro 5 muestra la estadística descriptiva que tuvieron los datos utilizados para determinar la edad clave, con un rango de dispersión entre los 11 y 47 años y un CV de 33,39 %, reflejando la variabilidad en la dispersión de los datos, lo cual no es óptimo para determinar una edad clave precisa. Esta condición variable en las tasas de crecimiento de los árboles dentro del rodal, es

típica de bosques naturales, por el alto grado de competencia que se produce entre estos árboles por ocupar el sitio.

|               | Edad máximo incremento |
|---------------|------------------------|
|               | medio altura           |
| Media         | 31,92                  |
| <b>Mínimo</b> | 11                     |
| <b>Máximo</b> | 47                     |
| CV(%)         | 33,39                  |

**Cuadro 5.** Estadígrafos para la edad de máximo incremento medio en altura (EMAXIMAH)

La media correspondió a 31,92 años la cual aproximada a 32 años, es la edad clave determinada para la especie Roble en el predio Rucamanque.

La edad clave obtenida de 32 años se asemeja a las de Rodríguez (1993) y Puente *et al.* (1981), que ocuparon 30 años, sin embargo, ambos autores no orientaron mayor claridad en la obtención de la edad clave.

Además, existe una diferencia de 12 años, con la Ec de 20 años que ocuparon Donoso (1988), Moreno (2001) y Castillo (1992); y una diferencia de 8 años respecto a los 40 años de Wadsworth (1976) y Burgos (1986), dejando de manifiesto la variabilidad de criterios utilizados en la determinación de la edad clave.

## **4.4 Estimación de parámetros**

Para cada variante del modelo de Chapman – Richards, (anamórfica y polimórfica), se estimaron sus respectivos parámetros. Los parámetros locales se presentan en el Anexo 2, y los parámetros globales y el respectivo logaritmo de la verosimilitud de cada variante ajustada, en el Anexo 3. El modelo anamórfico posee un mejor ajuste, reflejado en su verosimilitud de –977,7791, que es menor a la del modelo polimórfico.

En el Cuadro 6 se muestran los valores para cada parámetro (local y global), con sus respectivos errores estándar. Los parámetros locales, corresponden a los valores medios del total obtenido para cada árbol.

|           | Modelo anamórfico |                | Modelo polimórfico |                |  |
|-----------|-------------------|----------------|--------------------|----------------|--|
| Parámetro | Valor             | Error estándar | Valor              | Error estándar |  |
| a         | 35,22605          | 2,311754       | 69.87113           | 0.001490232    |  |
| n         | 0,02791560        | 0,001011319    | 0.006178713        | 8.546364       |  |
|           | 0,649001          | 0,01076854     | 1.125841           | 0.04510654     |  |

**Cuadro 6.** Parámetros locales, globales y errores estándar para cada variante

Con los parámetros obtenidos para cada variante, anamórfica y polimórfica, se obtuvieron respectivamente, las siguientes funciones.

Para el caso de la variante anamórfica, se ajustó el siguiente modelo de rendimiento en altura:

$$
H = 35,22605 \left(1 - e^{0,02791560*} \right)^{1/0,6490010}
$$
\n(4.1)

Del desarrollo de esta expresión, tal como se enuncia en la ecuación 2.4, se determinó el siguiente modelo de altura – sitio:

$$
H = S[(1 - e^{-0.02791560*E})/(1 - e^{-0.02791560*32})]^{1.54082968}
$$
(4.2)

A partir de este modelo, se construyó la familia de curvas de sitio, de tipo anamórfica que se presentan en la Figura 9, para los índices 7, 10, 13, 16, 19, 22 y 25 (de color verde) y sus respectivas series de crecimiento en alturas dominante – edad (de color rojo), para toda la muestra, con la cual se realizó el ajuste.

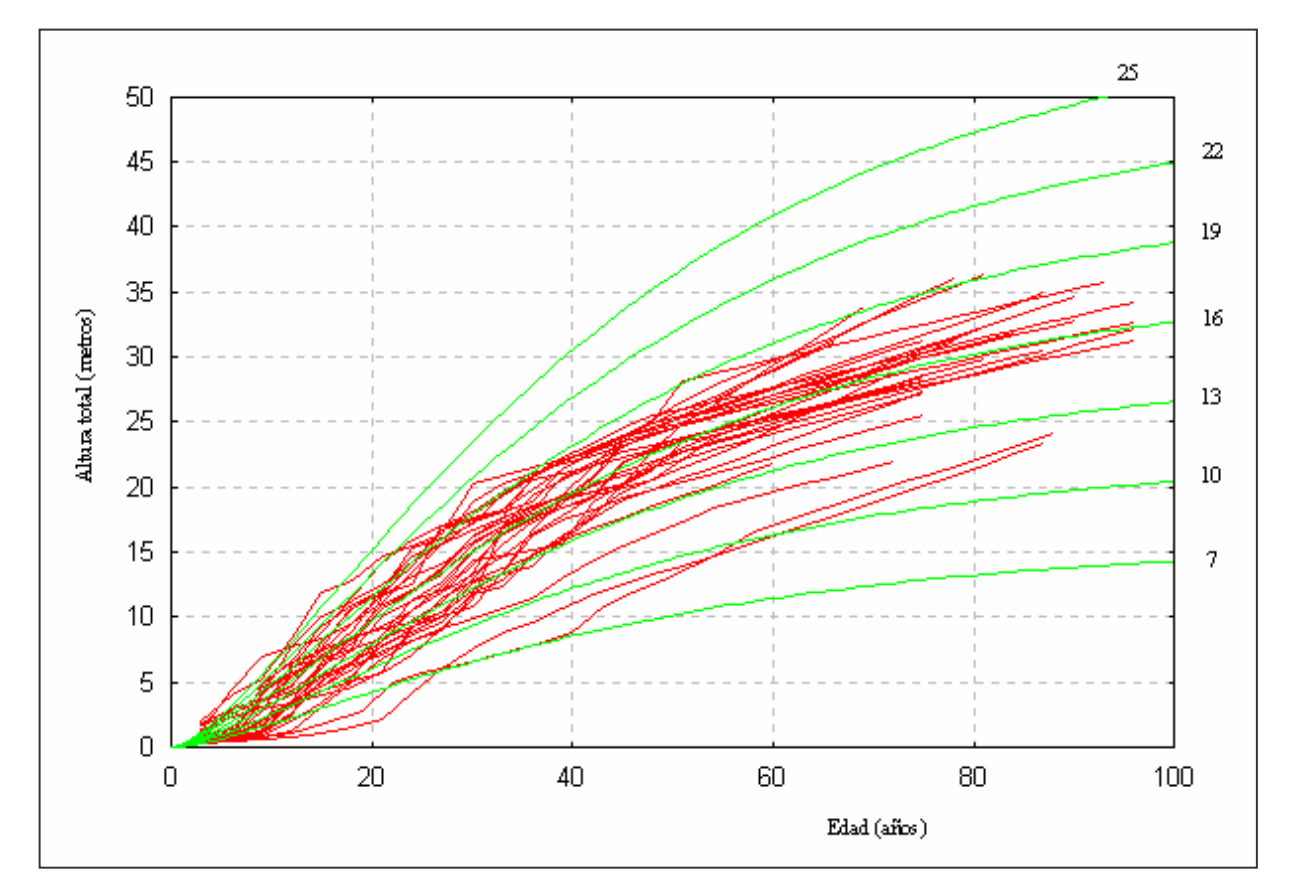

**Figura 9.** Curvas anamórficas de índice de sitio para Roble

En el Anexo 4 se presenta el rendimiento en altura para la variable anamórfica.

Moreno (2001) en Raulí obtuvo un valor de 25,02 m para la asíntota del modelo anamórfico (parámetro *a*, que indica el limite de crecimiento en altura que puede alcanzar la especie en un sitio determinado). Al considerar esta asíntota como parámetro de comparación biológico, se puede inferir que los valores obtenidos en el presente estudio (35,23 m) y de Moreno (2001) no reflejan las alturas máximas que realmente alcanzan estas especies, de acuerdo a sus antecedentes de autoecología.

Para el caso de la variante polimórfica, se obtuvo el siguiente modelo de rendimiento en altura:

$$
H = 69,87113 \left(1 - e^{0,006178713*E} \right)^{1/1,125841}
$$
 (4.3)

Del desarrollo de esta ecuación, se logró el modelo de altura – sitio, según la expresión 2.6:

$$
H = 69,87113 * \left\{ 1 - \left[ 1 - \left( \frac{S}{69,87113} \right)^{1,125841} \right]^{E/32} \right\}^{0,8882249}
$$
(4.4)

Según el modelo 4.4, es posible construir la familia de curvas de sitio de tipo polimórfica, que se presentan en la Figura 10, para los índices 7, 10, 13, 16, 19, 22 y 25 (de color verde), y sus respectivas series de crecimiento en alturas dominante – edad (de color rojo), para toda la muestra, con la cual se ajustó este modelo.

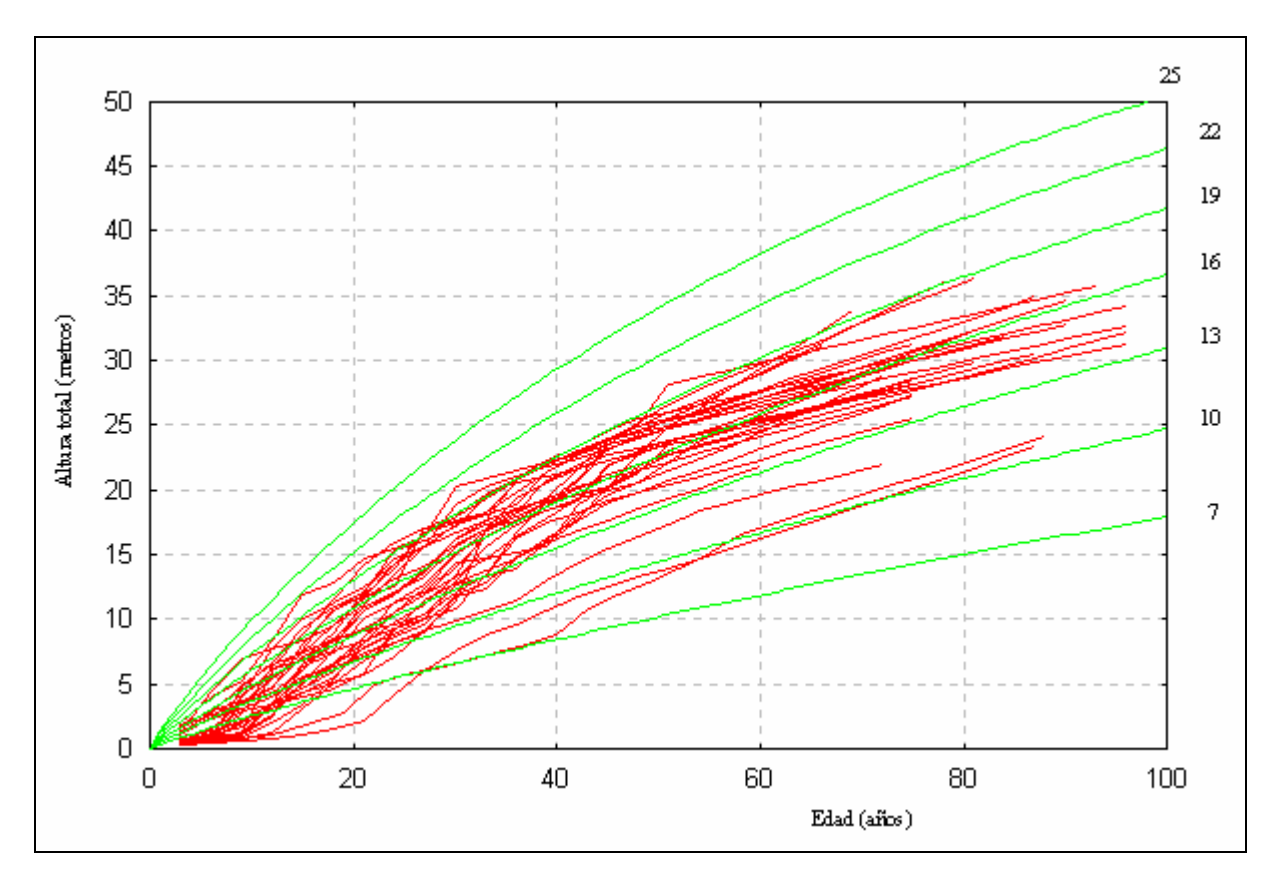

**Figura 10.** Curvas polimórficas de índice de sitio para Roble

En el Anexo 5 se presenta el rendimiento en altura para el modelo polimórfico.

Moreno (2001) determinó una asíntota de 23,97 m para la variante polimórfica en Raulí, en este caso se debe considerar que la edad de la mayoría de los árboles muestras se encontraba en los 20 años, limitándolo a utilizar un periodo corto del desarrollo en altura para el ajuste del modelo, obteniendo valores para el limite de crecimiento en altura no representativos para la especie.

El modelo polimórfico para Roble determinado por Castillo (1992), alcanzó una asíntota de 57,77 m, siendo el valor más similar, según literatura, al determinado en este estudio para el mismo modelo y especie (69,87 m). Estos valores resultan biológicamente más reales, considerando las alturas máximas que puede alcanzar esta especie.

# **4.5 Selección de la mejor variante**

El Cuadro 7, registra los valores medios del error cuadrático medio (ECM) y la diferencia agregada (DA), en metros y porcentaje, obtenidos para cada modelo. Los errores del modelo anamórfico son 3 puntos porcentuales más bajos que el modelo polimórfico, no sobrepasando, ambos modelos el 10%, consideradas según Moreno (2001), como medidas de error apropiadas. Respecto al sesgo, ambos modelos sobrestiman en valores similares, bajo el 2%, siendo el modelo polimórfico levemente menor en sesgo.

|                          |            | En metros | En porcentaje |         |  |
|--------------------------|------------|-----------|---------------|---------|--|
|                          | <b>ECM</b> | DA        | <b>ECM</b>    | DA      |  |
| <b>Modelo anamórfico</b> | 1,31       | $-0,23$   | 7.79          | $-1,57$ |  |
| Modelo polimórfico       | ,84        | $-0,18$   | 10,80         | $-1,27$ |  |

**Cuadro 7.** Valores medios de ECM y DA para el total de la muestra

De las variantes polimórficas ajustadas por Rodríguez (1993) y Castillo (1992), la de mejor desempeño generó un ECM% de un 16,7 y 23,3% respectivamente, teniendo errores mayores a los obtenidos en este estudio para la misma variante. Por otra parte, Moreno (2001) obtuvo modelos polimórficos para Raulí, en la precordillera de la IX y X región, con valores de ECM (5,12%) y DA (-0,15%) inferiores a los obtenidos en el presente trabajo.

Teniendo en cuenta que los indicadores obtenidos por este último autor han sido uno de los más bajos para renovales de Roble y Raulí, según literatura revisada, los valores del presente trabajo se pueden categorizar como aceptables, es decir, se obtuvo un ajuste óptimo del modelo biológico de Chapman – Richards para el total de la muestra analizada para ambas variantes, considerando que la variante anamórfica presentó en estricto rigor mejores resultados.

El análisis de estos estadísticos es importante para la identificación de problemas en el ajuste. Estos indicadores, son valores agregados para toda la curva, por lo tanto, si se tuviera la misma DA o ECM en ambos modelos, lo más probable que tengan un comportamiento de forma diferente a lo largo de la curva. Por esto, y para probar la consistencia del modelo, la muestra se dividió en clases de edad, y se analizaron cada uno de los indicadores para los modelos en análisis.

En el Cuadro 8 se observa los comportamientos de ECM de ambos modelos en estudio en distintos rangos de edad.

|                     | Modelo anamórfico |       |            | Modelo polimórfico |
|---------------------|-------------------|-------|------------|--------------------|
| Clases de edad      | <b>ECM</b>        | ECM%  | <b>ECM</b> | $ECM\%$            |
| < 21                | 1,3674            | 46,36 | 2,2092     | 72,61              |
| $22 - 42$           | 1,6065            | 11,76 | 1,8410     | 12,91              |
| $43 - 62$           | 0,8762            | 3,83  | 1,4007     | 5,99               |
| > 62                | 1,0673            | 3,84  | 1,3096     | 4,64               |
| Media               | 1,2294            | 16,45 | 1,6901     | 24,04              |
| Desviación estándar | 0,3226            | 20,29 | 0,4166     | 32,58              |

**Cuadro 8.** Exactitud según clases de edad para ambos modelos

Los mayores inconvenientes en error se presentan en la primera clase de edad, llegando a obtener en el modelo polimórfico un ECM% de 72,61; disminuyendo a medida que aumenta la edad, hasta hacerse relativamente constante, para ambos modelos.

El modelo anamórfico, presenta los valores más bajos de error, en cada una de las clases de edad (Figura 11).

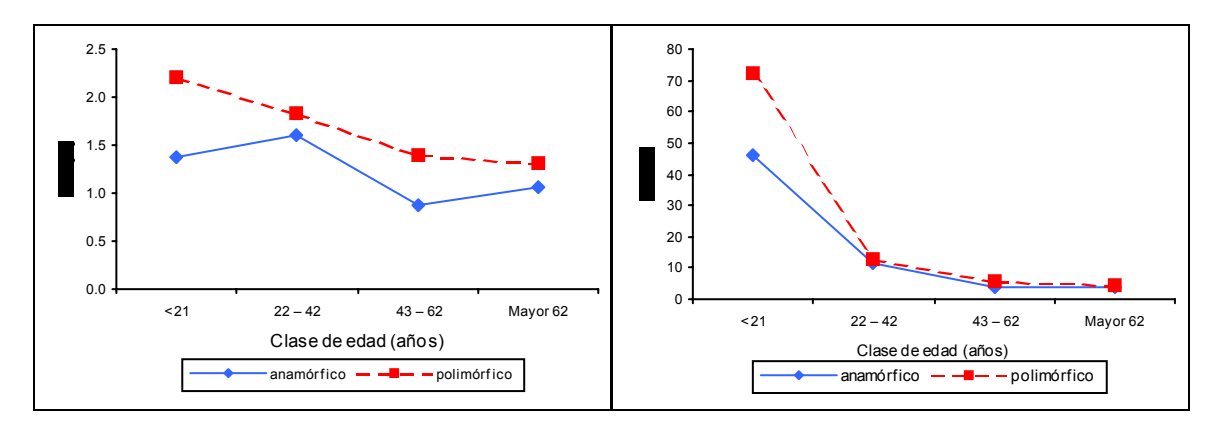

**Figura 11.** Gráficos ECM y ECM% para las variantes anamórficas y polimórficas

El aumento del ECM en la primera clase de edad es una tendencia para ambas variantes (Figura 11), donde el modelo polimórfico presenta los mayores errores. Luego, en las siguientes clases de edad, según el gráfico de ECM%, no existen diferencias marcadas del error entre ambas variantes, sin embargo, en el gráfico de ECM se observa que la línea de tendencia de los errores del modelo polimórfico, se encuentra claramente por sobre la anamórfica.

|                     | Modelo anamórfico |          |           | Modelo polimórfico |
|---------------------|-------------------|----------|-----------|--------------------|
| Clases de edad      | DA                | DA%      | DA        | DA%                |
| $1 - 21$            | $-0,4931$         | $-27,74$ | $-1,8135$ | $-63,36$           |
| $22 - 42$           | $-0,3556$         | $-4,47$  | 0,0896    | $-1,43$            |
| $43 - 62$           | $-0,0765$         | $-0,46$  | 1,1245    | 4,67               |
| <b>Mayor</b> 62     | 0,1837            | 0,86     | 0,2583    | 1,02               |
| <b>Media</b>        | $-0,1854$         | $-7,95$  | $-0,0853$ | $-14,79$           |
| Desviación estándar | 0,3010            | 13,38    | 1,2381    | 32,48              |

**Cuadro 9.** Sesgo según clases de edad para ambas variantes

En el Cuadro 9, se muestran el comportamiento de DA y DA%, según clases de edad, para ambas variantes. De este cuadro se desprende, que los mayores problemas en sesgo, se presentan al igual que en el ECM, en la primera clase de edad, donde el modelo polimórfico sobrestima en un 63,36 %. En las siguientes clases de edad, los modelos sobrestiman y subestiman con valores muy cercanos a cero.

El modelo anamórfico, supera en todas las clases de edad al modelo polimórfico, acercándose más a cero, excepto en la segunda clase de edad.

Para una mejor visualización de los sesgos absolutos y en porcentaje se presenta en la Figura 12 los gráficos de estas variables.

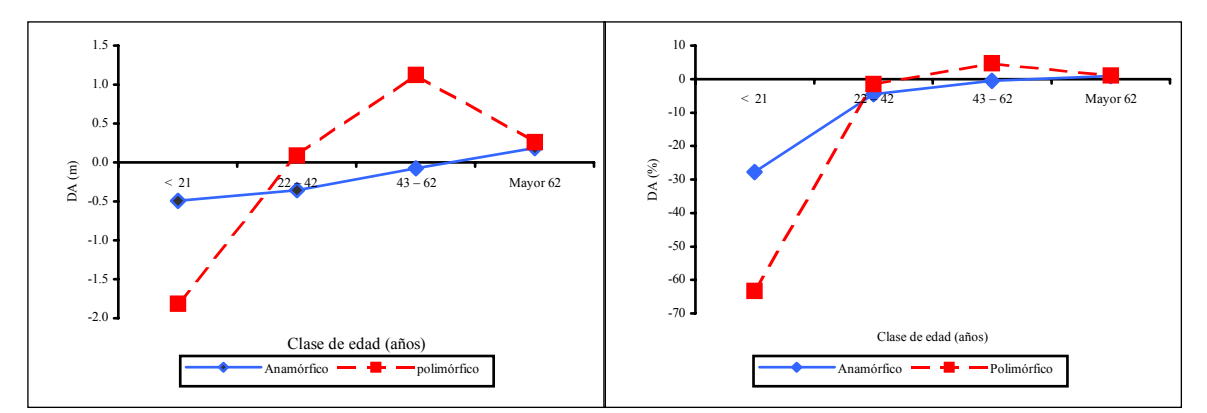

**Figura 12.** Gráficos DA y DA% para las variantes anamórficas y polimórficas

Al igual que en el caso de ECM, se produce una marcada tendencia en los gráficos mostrados anteriormente, y es el aumento de la DA en la primera clase de edad, para luego en las clases siguientes tener un comportamiento muy similar en ambas variantes, donde el modelo anamórfico se acerca más a cero, siendo su óptimo.

En el gráfico de DA en metros, se observa un comportamiento más constante, respecto a las sobre o subestimaciones por clase de edad respectivamente, con el modelo anamórfico.

En el Anexo 6, 7, 8 y 9 se especifica los resultados de errores y sesgos para cada variante, en valores absolutos y en porcentaje, con separación de clases de validación según edad y en forma global o total.

Según los Cuadros 7, 8 y 9 se obtiene el siguiente cuadro de puntajes, para la selección de la mejor variante:

|                              | ECM <sub>total</sub> | $\mathbf{DA}_{\text{total}}$ |       | $\mathbf{ECM}_{\text{classes}}$ de edad |       | $\mathbf{DA}_\text{classes}$ de edad |           |
|------------------------------|----------------------|------------------------------|-------|-----------------------------------------|-------|--------------------------------------|-----------|
|                              |                      |                              | Media | Desv. est.                              | Media | Desv. est.                           | Sumatoria |
| <b>Modelo</b><br>anamórfico  |                      | 2                            |       |                                         |       |                                      | 8         |
| <b>Modelo</b><br>polimórfico | $\overline{2}$       |                              | 2     | $\overline{2}$                          |       | $\overline{2}$                       | 10        |

**Cuadro 10.** Cuadro de puntajes, para selección de la mejor variante

Según el Cuadro 10, en lo concerniente a los puntajes de los indicadores de error y sesgo analizados, la menor sumatoria la obtuvo la variante anamórfica, lo que indica que su ajuste fue estadísticamente mejor que la variante polimórfica, en los renovales de Roble del predio Rucamanque.

Contrario a lo descrito en la literatura como Moreno (2001), Burgos (1986) y Castillo (1992), en este trabajo el mejor desempeño lo presentó el modelo anamórfico, según el análisis estadístico realizado. Sin embargo, se entiende que los modelos polimórficos representan biológicamente de mejor manera lo que ocurre realmente en la naturaleza, reflejado en este caso en la asíntota obtenida en el modelo polimórfico.

## **4.6 Diferencias en el índice de sitio**

En el Cuadro 11 se demuestra, que el rodal 55 alcanzó el mayor índice de sitio observado (altura observada a los 32 años de edad) de los rodales en estudio, con un promedio de 17,78 m. Por otra parte, el rodal 41 tiene el menor IS, registrando en promedio 12,41 m, considerando además, que posee la mayor dispersión en índice de sitio por árbol.

|        | Rodal     |           |           |  |  |
|--------|-----------|-----------|-----------|--|--|
|        | 10        | 41        | 55        |  |  |
| Media  | $16,06^b$ | $12,41^a$ | $17,78^b$ |  |  |
| Mínimo | 12,96     | 7,04      | 14,61     |  |  |
| Máximo | 18,85     | 17,83     | 20,64     |  |  |
| CV(%)  | 10,53     | 25,78     | 11,32     |  |  |

**Cuadro 11.** Estadígrafos para el índice de sitio observado (m) por rodal

(**Nota:** letras iguales indica que no existe diferencias significativas, según la prueba de Scheffé, P < 0,05)

El análisis de varianza, indica que existen diferencias significativas, con una confiabilidad del 95%, en el índice de sitio entre los rodales en estudio. En el anexo 5 se muestra la tabla ANOVA, obtenida en este análisis.

Para comparar los índices de sitio con otros estudios, realizados en Raulí y Roble, se eligió el rodal 55 por ser el de mejor índice de sitio y las edades claves de 20, 30 y 40 años (Cuadro 12).

| <b>Sector</b>                                   | Método de<br>análisis  | Método de<br>extrapolación de<br>alturas | <b>Edad clave</b><br>(años) | IS(m)                           | <b>Autor</b>        |
|-------------------------------------------------|------------------------|------------------------------------------|-----------------------------|---------------------------------|---------------------|
| Radal siete<br>tasas (VII<br>región)            | Análisis<br>fustal     | No especificado                          | 20                          | $9,6$ (roble)<br>$12,1$ (raulí) | Donoso (1988)       |
| Prov. Malleco<br>Prov. Cautín<br>Prov. Valdivia | Parcelas<br>temporales |                                          | 30                          | 18,4<br>15,8<br>16,2            | Rodríguez<br>(1993) |
| Prov. Malleco<br>Prov. Cautín                   | Análisis<br>fustal     | No especificado                          | 40                          | 17,8<br>22,4                    | Wadsworth<br>(1976) |
| Cordillera<br>andina de la<br>VIII región       | Análisis<br>fustal     | Método gráfico                           | 40                          | 19,3                            | Burgos (1986)       |
| Rucamanque                                      | Análisis<br>fustal     | Método de Carmean                        | 20<br>30<br>40              | 11,0<br>16,7<br>21,2            | Presente<br>estudio |

**Cuadro 12.** Cuadro comparativo en la obtención y resultados de IS, según distintos autores

Respecto a los índices de sitio, Rucamanque supera a los sitios estudiados por Donoso (1988), para la especie Roble y es levemente menor en el caso de Raulí, en la séptima región. Comparado con el estudio realizado por Rodríguez (1993), Rucamanque supera a los sitios estudiados en Cautín y Valdivia, teniendo un menor IS que el obtenido en Malleco. Por otro lado, los resultados obtenidos en este estudio, poseen un IS muy similar al mejor obtenido por Wadsworth (1976). Según lo expuesto anteriormente se puede concluir que Rucamanque se encuentra dentro de los mejores sitios del país.

Salas (2001) obtuvo un índice de sitio promedio (altura a los 20 años de edad) para el predio Rucamanque de 11,3 m y de 13,8 m para el mejor rodal, tales valores corresponden a 2,5 m y 2,8 m más alto al obtenido en este estudio. Estos valores se obtuvieron a partir de tarugos de incrementos de árboles dominantes, con los cuales se reconstruyó los diámetros que tenían los árboles hasta los 20 años de edad (puesto que a esta edad se podía comparar este índice con otros estudios de la misma especie). Luego, con un modelo de crecimiento en altura, se obtuvo la altura acumulada a los 20 años (Salas,  $2003<sup>3</sup>$ ). De acuerdo a estos resultados y la forma de obtener este índice de sitio se puede inferir que la reconstrucción del modelo de crecimiento en altura a partir de tarugos de incrementos sobrestima el índice de sitio.

1

<sup>3</sup> Salas (2003). Académico del Departamento de Ciencias Forestales. Universidad de La Frontera. Comunicación personal. Temuco, Chile.

# **5. CONCLUSIONES**

La muestra analizada, permitió ajustar modelos anamórficos y polimórficos con buenos resultados estadísticos, en un rango de edad que no había sido cubierto por estudios similares.

El modelo de Chapman – Richards, para ambas variantes, obtuvo buenos resultados en el ajuste, siendo en estricto rigor mejor el modelo anamórfico. Esto implica que el supuesto de una tasa de crecimiento en altura igual para todos los sitios, se cumple en la muestra analizada de árboles de Roble.

Los mayores problemas de error y sesgo, en los modelos ajustados, se presentó en la primera clase de validación según edad, es decir, en el rango de edad menor a 21 años.

La edad clave determinada, según la metodología propuesta en este estudio, corresponde a 32 años para la especie Roble en Rucamanque.

En Rucamanque existen diferencias de índice de sitios, siendo de menor índice de sitio el rodal 41 (12.41 m), respecto a los rodales 10 y 55, los cuales entre sí no presentan diferencias significativas (16.05 m y 17.78 m respectivamente).

El mejor índice de sitio, detectado en los rodales de Rucamanque, iguala o supera a los obtenidos por diferentes autores en otros lugares, encontrándose entre los mejores sitios del país.

## **6. RESUMEN**

Empleando el modelo de rendimiento en altura de Richards (1959), se ajustaron las variantes anamórficas y polimórficas de índice de sitio en renovales adultos de *Nothofagus obliqua* (Roble) con edades entre 70 y 102 años del predio Rucamanque, IX región, Chile.

Mediante análisis fustal efectuado sobre 30 árboles dominantes de Roble de tres rodales, se reconstruyó el crecimiento en altura por árbol, utilizando el método de Carmean (1972).

Por medio de un análisis estadístico – gráfico se determinó que una edad clave de 32 años debería ser usada en modelos de índice de sitio para Roble.

Para seleccionar la mejor variante se evaluó las capacidades predictivas del modelo para el total de la muestra y por clase de validación según edad. Para el total de la muestra se obtuvo errores de exactitud y sesgo menores al 10% en ambas variantes, y al analizarlas por clases de validación, la primera clase de edad, entre 1 y 21 años, presentó los mayores errores en exactitud y sesgo en las variantes ajustadas. Por asignación de puntajes se eligió el modelo anamórfico por su mejor desempeño estadístico.

El índice de sitio promedio para Rucamanque es de 15,4 m; alcanzando el mejor rodal los 18,8 m. Mediante un análisis de varianza, se obtuvo que existían diferencias de índice de sitio entre los rodales estudiados. Por su parte Rucamanque, de acuerdo a los índices de sito obtenidos y comparados con otras investigaciones posee uno de los mejores sitios de la provincia de Cautín y del país.

## **7. SUMMARY**

Using Richards' (1959) model to estimate height yield, anamorphic and polymorphic equations of site index were fitted in second growth forest of *Nothofagus obliqua* (Roble) between 70 and 102 years in Rucamanque, IX region, Chile.

This study was done from thirty dominant Roble trees randomly felled from plots established in three stands. Using stem analysis, past height growth of individual trees was reconstructed, using Carmean's (1972) method.

Statistical and graphical analysis at the age of maximum height annual increment, showed that 32 years should be the base-age for using in Roble site index models.

The performance of the best variant was evaluated analyzing predictives capabilities in height estimation, both total sample and validation classes according to age. Errors and bias were less than 10 per cent for both variants. The largest error and bias were reached in the first validation class (between 1 and 21 years). Anamorphic variant was chosen to estimate height yield due to its best statistical performance.

Mean and highest site index for Rucamanque were 15,4 and 18,8 meters respectively. Variance analysis determined statistical difference in site index among the stands studied. On the other hand, comparing Rucamanque with other studies, we can concluded that it has one of the best site in the County of Cautín and Chile for Roble.

## **8. LITERATURA CITADA.**

- **ANDENMATTEN, E. y LETOURNEAU, F. 1997.** Curvas de índice de sitio para *Pinus ponderosa* (Dougl.) Law de aplicación en la región Andino Patagónica de Chubut y Río Negro, Argentina. Bosque 18 (2): 13 – 18.
- **BAILEY, R. y CLUTTER, J. 1974.** Base age invariant polymorphic site curves. For. Sci. 20  $(2): 155 - 159.$
- **BENGOA, J. 1996.** TDIF 2.0. Manual de usuario. Cálculo de árboles tipo y análisis de tronco. Departamento de Sistemas Forestales. C.I.T – I.N.I.A. Madrid, España. 75 p.
- **BURGOS, R. 1986.** Determinación de índices de sitio para renovales de Raulí (*Nothofagus alpina* (Poepp. Et Endel.) Oerst.) en la cordillera andina de la VIII región. Tesis Ingeniero Forestal. Universidad de Concepción. Concepción, Chile. 35 p.
- **CASTILLO, F. 1992.** Caracterización, estudio dendrológico y proposición de intervenciones silvícolas para renovales de Roble (*Nothofagus obliqua* (Mirb) Oerst), cordillera de la costa, IX región. Tesis Ingeniero Forestal. Universidad Austral de Chile. Valdivia, Chile 74 p.
- **CARMEAN, W. 1972.** Site index curves for Upland Oaks in the central states. For. Sci. 18 (2):  $109 - 120$ .
- **CELIS, M. 1996.** Modelo de crecimiento en altura y curvas de índice de sitio para *Pseudotsuga menziesii* (Mirb) Franco. Tesis Ingeniero Forestal. Universidad Austral de Chile. Valdivia, Chile 91 p.
- **CLUTTER, J; FORTSON, J.; PIENAAR, L.; BISTER, G. y BAILEY, R. 1992.** Timber management: A quantitave aproach. Wiley, London. 333 p.
- **CURTIS, R. 1964.** A stem analysis approach to site index curves. For. Sci. 10 (2) : 241 256.
- **CURTIS, R., DeMARS, D. y HERMAN, F. 1974.** Which dependent variable in site index height – age regressions? For. Sci. 20 (1):74 – 90.
- **DANIEL, T.; HELMS, J. y BAKER, F. 1981.** Principios de silvicultura. Trad. por R. Elizondo. Editorial McGraw-Hill. Primera Edición. México D.F., México. 492 p.
- **DONOSO, C. 1981.** Tipos forestales de los bosques nativos de Chile. Investigación y desarrollo forestal (CONAF/PNUD/FAO) documento de trabajo N°38. (publicación FAO Chile). Santiago, Chile. 82 p.
- **DONOSO, C. 1992.** Ecología forestal; el bosque y su medio ambiente. Editorial universitaria. Tercera edición. Santiago, Chile. 369 p.
- **DONOSO, P. 1988.** Caracterización y proposiciones silviculturales para renovales de Roble (*Nothofagus obliqua*) y Raulí (*Nothofagus alpina*) en el área de protección "Radal 7 Tazas", VII Región. Bosque 9 (2): 103 – 114.
- **DYER, M y BAILEY, R. 1987.** A test of six methods for estimating true heights from stem analysis data. For. Sci. 33 (1):  $3 - 13$ .
- **FURNIVAL, G.; GREGORIE, T. y VALENTINE, H. 1990.** An analysis of three methods for fitting site – index curves. For. Sci. 36 (2):  $464 - 469$ .
- **GARCÍA, O. 1970.** Indice de sitio para pino insigne en Chile. Instituto Forestal. Serie de investigación. Publicación N°2. Santiago Chile.
- **GARCÍA, O. 1983.** A stochastic differential equation model for the height growth of forest stands. Biometrics 39: 1059 – 1072..
- **GARCÍA, O. y LAWRENCE, E. 1992.** Regional growth models for radiata pine in new zealand – part I: Height growth and site indices. Forest Research Institute. Rotorua, New Zeland. 17 p (documento sin publicar)
- **GARCÍA, O. 1994.** El enfoque del espacio de estados en modelos de crecimiento. Traducción de Oscar Garcia de The state – space approach in growth modelling. Can. J. For. Res. 24 : p 1894 – 1903.
- **GARCÍA, O. 1995.** Índices de sitio preliminares para Eucalipto. Ciencia e Investigación Forestal – Instituto Forestal.  $9(1)$ :  $5-21$ .
- **GARCIA, C. CAÑADAS, N. MONTOTO, R. y MONTERO, G. 1997.** Modelos de calidad de estación para *Pinus pinea* L. aplicando la ecuación de Richards. En: II Congreso Forestal Español. Editado por F. Puentes. Pamplona, España. 267-272 p.
- **GOMEZ, J. CÁMARA, A y GRAU, J. 1997.** Curvas de calidad de estación para *Pinus halepensis* Mmill. E idoneidades fitoclimáticas. En: II Congreso Forestal Español. Editado por F. Puentes. Pamplona, España. 279-284 p.
- **JIMENEZ, J. y SANCHEZ, P. 1997.** Análisis de calidad de estación en dos regiones de procedencia de Pinus pinaster aiton: Oña (Burgos) y Sierra del Teleno (Leon). En: II Congreso Forestal Español. Editado por F. Puentes. Pamplona, España. 315-320 p.
- **MORENO, P. 2001.** Proposición preliminar de curvas de índice de sitio para renovales de Raulí (*Nothofagus alpina* (Poepp, et Endl) Oerst). Tesis Ingeniero Forestal. Universidad de Chile. Santiago, Chile. 71 p.
- **PIENNAR, L. Y TURNBULL, K. 1973.** The Chapman Richards generalization of Von Bertalanffy's growth model for basal área growth and yield in even – aged stands. For. Sci.  $19(1): 2 - 22.$
- **PRODAN, M.; PETERS, R.; COX, F. y REAL, P. 1997.** Mensura Forestal. IICA-GTZ. San José, Costa Rica. 561 p.
- **PUENTE, M.; PEÑALOZA, R.; DONOSO, C.; PAREDES, R.; NÚÑEZ, P.; MORALES, R. Y ENGDAHL, O. 1981.** Estudio de raleo y otras técnicas para el manejo de renovales de Raulí y Roble. Instalación de ensayos de raleo. Documento e trabajo N°41. Proyecto CONAF/PNUD/FAO-CHI/76/003. Santiago. Chile. 74 p.
- **REAL, P y PETERS, R. 1990.** Sitio y crecimiento en altura. Documento de trabajo N°1. Modelo de crecimiento. Fase 1 – metodología. Proyecto modelo nacional de simulación Pino radiata.  $p \frac{47 - 62}{3}$ .
- **RICHARDS, F. 1959.** A flexible growth function for empirical use. J. Exp. Bot. 10 (29): 290 300.
- **RODRÍGUEZ, C. 1993.** Estimación de la mortalidad natural en los renovales de Roble y Raulí entre 20 y 50 años de edad. Tesis Ingeniero Forestal. Universidad Austral de Chile. Valdivia, Chile. 67 p.
- **SALAS, C. 2001.** Caracterización básica del relicto de biodiversidad Rucamanque. Bosque Nativo 29: 3 – 9.
- **SALAS, C. 2002 a.** Manual de instrucciones de terreno para análisis fustal. Documento interno, proyecto investigación DIUFRO Nº110201. Departamento de Ciencias Forestales, Universidad de La Frontera. Temuco, Chile. 9 p.
- **SALAS, C. 2002 b.** Ajuste y validación de ecuaciones de volumen para un relicto del bosque de Roble-Laurel-Lingue. Bosque 23(2): 81 – 92.
- **SCHUMACHER, F. 1939.** A new growth curve and its application to timber yield studies. J. For. 37 : 819 – 820.
- **VANCLAY, J. 1995.** Growth models for tropical forests: A synthesis of models and methods. For. Sci. 41 (1):  $7 - 42$ .
- **VAN LAAR, A. y AKCA, A. 1997.** Forest Mensuration. Cuvillier Verlag. Göttingen, Alemania, 418 p.
- **WADSWORTH, R. 1976.** Aspectos ecológicos y crecimiento del Raulí (*Nothofagus alpina*) y sus asociados en bosques de segundo crecimiento de la provincia de Bio – Bio, Malleco y Cautín - Chile. Boletín técnico N°37. Facultad de Ciencias Forestales, Universidad de Chile. Santiago, Chile. 47 p.

# **9. ANEXOS**

| Rodal         | <b>Árbol</b>  | Coef.       | Rodal                                  | <b>Árbol</b>  | Coef.       | Rodal         | Árbol          | Coef.       |
|---------------|---------------|-------------|----------------------------------------|---------------|-------------|---------------|----------------|-------------|
| $(N^{\circ})$ | $(N^{\circ})$ | correlación | $(N^{\circ})$                          | $(N^{\circ})$ | correlación | $(N^{\circ})$ | $(N^{\circ})$  | correlación |
|               |               | $-0,986$    |                                        |               | $-0,993$    |               |                | $-0,965$    |
|               | 2             | $-0,991$    |                                        | 2             | $-0,989$    |               | $\overline{2}$ | $-0,988$    |
|               | 3             | $-0,991$    | $-0,987$<br>$-0,998$<br>41<br>$-0,993$ | 3             | $-0,993$    |               | 3              | $-0,983$    |
|               | 4             |             |                                        | 4             | $-0,996$    | 55            | 4              | $-0,984$    |
| 10            |               |             |                                        | 5             | $-0,982$    |               |                | $-0,983$    |
|               | 6             |             |                                        | 6             | $-0,993$    |               | 6              | $-0,994$    |
|               |               | $-0,991$    |                                        |               | $-0,973$    |               | 7              | $-0,993$    |
|               | 8             | $-0,982$    |                                        | 8             | $-0,995$    |               | 8              | $-0,995$    |
|               | 9             | $-0,985$    |                                        | 9             | $-0,983$    |               | 9              | $-0,980$    |
|               | 10            | $-0,991$    |                                        | 10            | $-0,990$    |               | 10             | $-0.985$    |

 **Anexo 1.** Coeficientes de correlación lineal entre HCORTE - NANILLOS

| Árbol <sup>1</sup> | Modelo anamórfico |                | Modelo polimórfico |                |  |
|--------------------|-------------------|----------------|--------------------|----------------|--|
| Parámetro local    |                   | Error estándar | Parámetro local    | Error estándar |  |
| 100101             | 39,3310           | 2,50963        | 0,00684339         | 0,00164962     |  |
| 100102             | 34,1055           | 2,37908        | 0,00567288         | 0,00134291     |  |
| 100203             | 34,3851           | 2,29481        | 0,00629265         | 0,00148185     |  |
| 100204             | 39,1431           | 2,43414        | 0,00762007         | 0,00171824     |  |
| 100305             | 41,1579           | 2,52171        | 0,00714719         | 0,00164009     |  |
| 100306             | 40,7641           | 2,67550        | 0,00762743         | 0,00172309     |  |
| 100407             | 35,7851           | 2,33921        | 0,00623574         | 0,00144440     |  |
| 100408             | 33,6967           | 2,36219        | 0,00584245         | 0,00142437     |  |
| 100509             | 35,0174           | 2,35027        | 0,00635120         | 0,00150994     |  |
| 100510             | 35,6981           | 2,37872        | 0,00627569         | 0,00147330     |  |
| 410101             | 33,2549           | 2,41345        | 0,00583953         | 0,00133916     |  |
| 410102             | 32,7703           | 2,30025        | 0,00586970         | 0,00136555     |  |
| 410203             | 41,0819           | 2,72921        | 0,00738852         | 0,00176578     |  |
| 410204             | 32,0476           | 2,32319        | 0,00505229         | 0,0019643      |  |
| 410305             | 31,1772           | 2,26777        | 0,00560894         | 0,00132844     |  |
| 410306             | 36,4098           | 2,44454        | 0,00651700         | 0,00151338     |  |
| 410407             | 22,8281           | 1,89961        | 0,00352330         | 0,00848397     |  |
| 410408             | 26,2981           | 2,19454        | 0,00397837         | 0,00973448     |  |
| 410509             | 23,4313           | 1,90745        | 0,00371118         | 0,00874107     |  |
| 410510             | 29,7711           | 2,52084        | 0,00476702         | 0,00116080     |  |
| 550101             | 33,5910           | 2,08540        | 0,00675097         | 0,00156795     |  |
| 550102             | 39,6674           | 2,36816        | 0,00713370         | 0,00174810     |  |
| 550203             | 38,6526           | 2,19573        | 0,00711463         | 0,00177334     |  |
| 550204             | 36,6647           | 2,25787        | 0,00621887         | 0,00154716     |  |
| 550305             | 34,1848           | 2,09958        | 0,00603904         | 0,00144354     |  |
| 550306             | 37,2958           | 2,23994        | 0,00604471         | 0,00143472     |  |
| 550407             | 37,2525           | 2,16188        | 0,00600435         | 0,00145645     |  |
| 550408             | 40,9873           | 2,28346        | 0,00752651         | 0,00179010     |  |
| 550509             | 40,2286           | 2,35038        | 0,00689241         | 0,00168453     |  |
| 550510             | 39,2161           | 2,28633        | 0,00397650         | 0,00169037     |  |

**Anexo 2.** Parámetros locales por árbol para cada variante del modelo ajustado

 1 La nomenclatura utilizada en esta variable corresponde a: 10 = número de rodal, 01 = número de conglomerado y 01 = número de árbol, es decir, 100101.

|                                  |             | Anamórfico  |             | Polimórfico |  |
|----------------------------------|-------------|-------------|-------------|-------------|--|
| Parámetros                       | b           | $\mathbf c$ | a           | c           |  |
|                                  | 0,02791560  | 0,6490010   | 69,87113    | 1,125841    |  |
| Error estándar                   | 0,001011319 | 0,01076854  | 8,546364    | 0,04510654  |  |
| Logaritmo de la<br>verosimilitud | $-977,7791$ |             | $-807,9101$ |             |  |

**Anexo 3.** Parámetros globales y verosimilitud para cada variante del modelo ajustado

|                       |                | Altura a diferente índices de sitio (m) |       |                |       |       |       |  |  |  |  |  |  |  |
|-----------------------|----------------|-----------------------------------------|-------|----------------|-------|-------|-------|--|--|--|--|--|--|--|
| <b>Edad</b><br>(años) | $\overline{7}$ | 10                                      | 13    | 16             | 19    | 22    | 25    |  |  |  |  |  |  |  |
| 5                     | 0,68           | 0,97                                    | 1,27  | 1,56           | 1,85  | 2,14  | 2,43  |  |  |  |  |  |  |  |
| 10                    | 1,79           | 2,55<br>3,32<br>4,09                    |       | 4,85           | 5,62  | 6,38  |       |  |  |  |  |  |  |  |
| 15                    | 3,02           | 4,31                                    | 5,60  | 6,90           | 8,19  | 9,48  | 10,78 |  |  |  |  |  |  |  |
| 20                    | 4,26           | 6,08<br>7,91<br>9,73<br>11,56           |       | 13,38          | 15,21 |       |       |  |  |  |  |  |  |  |
| 25                    | 5,45           | 7,79                                    | 10,13 | 12,47          | 14,80 | 17,14 | 19,48 |  |  |  |  |  |  |  |
| 30                    | 6,58           | 9,39                                    | 12,21 | 15,03          | 17,85 | 20,67 | 23,48 |  |  |  |  |  |  |  |
| 32                    | 7,00           | 10,00                                   | 13,00 | 16,00          | 19,00 | 22,00 | 25,00 |  |  |  |  |  |  |  |
| 35                    | 7,61           | 10,87                                   | 14,13 | 17,39<br>20,65 |       | 23,92 | 27,18 |  |  |  |  |  |  |  |
| 40                    | 8,55           | 12,22                                   | 15,88 | 19,54          | 23,21 | 26,87 | 30,54 |  |  |  |  |  |  |  |
| 45                    | 9,40           | 13,43                                   | 17,46 | 21,49          | 25,52 | 29,54 | 33,57 |  |  |  |  |  |  |  |
| 50                    | 10,16          | 14,52                                   | 18,87 | 23,23          | 27,58 | 31,94 | 36,29 |  |  |  |  |  |  |  |
| 55                    | 10,84          | 15,49                                   | 20,13 | 24,78          | 29,43 | 34,07 | 38,72 |  |  |  |  |  |  |  |
| 60                    | 11,44          | 16,35                                   | 21,25 | 26,16          | 31,06 | 35,97 | 40,87 |  |  |  |  |  |  |  |
| 65                    | 11,98          | 17,11                                   | 22,24 | 27,38          | 32,51 | 37,65 | 42,78 |  |  |  |  |  |  |  |
| 70                    | 12,45          | 17,78                                   | 23,12 | 28,46          | 33,79 | 39,13 | 44,46 |  |  |  |  |  |  |  |
| 75                    | 12,86          | 18,38                                   | 23,89 | 29,40          | 34,92 | 40,43 | 45,94 |  |  |  |  |  |  |  |
| 80                    | 13,23          | 18,90                                   | 24,57 | 30,24          | 35,91 | 41,58 | 47,25 |  |  |  |  |  |  |  |
| 85                    | 13,55          | 19,36                                   | 25,16 | 30,97          | 36,78 | 42,58 | 48,39 |  |  |  |  |  |  |  |
| 90                    | 13,83          | 19,76                                   | 25,68 | 31,61          | 37,54 | 43,46 | 49,39 |  |  |  |  |  |  |  |
| 95                    | 14,08          | 20,11                                   | 26,14 | 32,17          | 38,20 | 44,24 | 50,27 |  |  |  |  |  |  |  |
| 100                   | 14,29          | 20,41                                   | 26,54 | 32,66          | 38,79 | 44,91 | 51,04 |  |  |  |  |  |  |  |

**Anexo 4.** Rendimiento de la altura de acuerdo a la variante anamórfica

|                |                | Altura a diferente índices de sitio (m) |       |       |                |       |       |  |  |  |  |  |  |  |
|----------------|----------------|-----------------------------------------|-------|-------|----------------|-------|-------|--|--|--|--|--|--|--|
| Edad<br>(años) | $\overline{7}$ | 10                                      | 13    | 16    | 19             | 22    | 25    |  |  |  |  |  |  |  |
| 5              | 1,39           | 2,01                                    | 2,65  | 3,32  | 4,02           | 4,75  | 5,51  |  |  |  |  |  |  |  |
| 10             | 2,55           | 3,69                                    | 4,86  | 6,06  | 7,31           | 8,60  | 9,94  |  |  |  |  |  |  |  |
| 15             | 3,64           | 5,24                                    | 6,89  | 8,57  | 10,29          | 12,06 | 13,89 |  |  |  |  |  |  |  |
| 20             | 4,67           | 6,72                                    | 8,79  | 10,91 | 13,05          | 15,24 | 17,48 |  |  |  |  |  |  |  |
| 25             | 5,66           | 8,12                                    | 10,60 | 13,11 | 15,64          | 18,20 | 20,78 |  |  |  |  |  |  |  |
| 30             | 6,62           | 9,47                                    | 12,33 | 15,19 | 18,07          | 20,95 | 23,84 |  |  |  |  |  |  |  |
| 32             | 7,00           | 10,00                                   | 13,00 | 16,00 | 19,00          | 22,00 | 25,00 |  |  |  |  |  |  |  |
| 35             | 7,56           | 10,78                                   | 13,98 | 17,18 | 20,36          | 23,53 | 26,68 |  |  |  |  |  |  |  |
| 40             | 8,46           | 12,04                                   | 15,57 | 19,07 | 22,53          | 25,95 | 29,32 |  |  |  |  |  |  |  |
| 45             | 9,35           | 13,26                                   | 17,10 | 20,88 | 24,59<br>28,22 |       | 31,78 |  |  |  |  |  |  |  |
| 50             | 10,21          | 14,44                                   | 18,58 | 22,62 | 26,55          | 30,37 | 34,07 |  |  |  |  |  |  |  |
| 55             | 11,05          | 15,59                                   | 20,00 | 24,28 | 28,41          | 32,39 | 36,22 |  |  |  |  |  |  |  |
| 60             | 11,88          | 16,71                                   | 21,38 | 25,87 | 30,18          | 34,30 | 38,23 |  |  |  |  |  |  |  |
| 65             | 12,68          | 17,80                                   | 22,71 | 27,40 | 31,87          | 36,11 | 40,12 |  |  |  |  |  |  |  |
| 70             | 13,48          | 18,86                                   | 24,00 | 28,87 | 33,48          | 37,82 | 41,88 |  |  |  |  |  |  |  |
| 75             | 14,25          | 19,90                                   | 25,24 | 30,28 | 35,02          | 39,43 | 43,54 |  |  |  |  |  |  |  |
| 80             | 15,01          | 20,91                                   | 26,45 | 31,64 | 36,48          | 40,96 | 45,09 |  |  |  |  |  |  |  |
| 85             | 15,76          | 21,89                                   | 27,62 | 32,95 | 37,88          | 42,41 | 46,55 |  |  |  |  |  |  |  |
| 90             | 16,50          | 22,85                                   | 28,76 | 34,21 | 39,22          | 43,79 | 47,92 |  |  |  |  |  |  |  |
| 95             | 17,22          | 23,79                                   | 29,86 | 35,43 | 40,50          | 45,09 | 49,21 |  |  |  |  |  |  |  |
| <b>100</b>     | 17,93          | 24,71                                   | 30,93 | 36,60 | 41,72          | 46,32 | 50,42 |  |  |  |  |  |  |  |

**Anexo 5.** Rendimiento de la altura de acuerdo a la variante polimórfica

|               |                         |          |           | <b>ECM</b>    |          |              | ECM%     |              |           |                          |       |
|---------------|-------------------------|----------|-----------|---------------|----------|--------------|----------|--------------|-----------|--------------------------|-------|
| Rodal         | Árbol                   |          |           | Clase de edad |          | <b>Total</b> |          | <b>Total</b> |           |                          |       |
| $(N^{\circ})$ | $(N^{\circ})$           | $1 - 21$ | $21 - 42$ | $42 - 62$     | mayor 62 |              | $1 - 21$ | $21 - 42$    | $42 - 62$ | mayor 62                 |       |
|               | 1                       | 0,7590   | 1,3328    | 0,7407        | 1,0439   | 0,9969       | 13,68    | 7,17         | 2,88      | 3,51                     | 9,22  |
|               | $\overline{2}$          | 1,3105   | 0,7483    | 0,5008        | 0,4596   | 0,8529       | 38,44    | 4,94         | 2,17      | 1,68                     | 11,98 |
|               | $\overline{3}$          | 0,7575   | 1,8104    | 0,5250        | 0,5274   | 1,0541       | 18,35    | 13,11        | 2,27      | 1,88                     | 9,41  |
|               | $\overline{4}$          | 3,0189   | 2,4077    | 1,0008        | 2,4488   | 2,3519       | 116,69   | 16,03        | 3,73      | 7,24                     | 15,60 |
| 10            | 5                       | 0,6740   | 1,6767    | 1,2863        | 0,9520   | 1,2204       | 13,06    | 10,18        | 4,94      | 2,87                     | 8,70  |
|               | 6                       | 0,7404   | 1,7821    | 2,2802        | 1,1770   | 1,6676       | 13,45    | 10,91        | 9,04      | 3,64                     | 9,80  |
|               | 7                       | 1,8390   | 1,4460    | 0,3154        | 1,2745   | 1,3498       | 57,70    | 10,09        | 1,31      | 4,28                     | 11,19 |
|               | 8                       | 1,0101   | 1,5944    | 0,5026        | 0,4603   | 1,0496       | 25,08    | 9,75         | 2,23      | 1,77                     | 10,52 |
|               | 9                       | 1,0577   | 1,0462    | 0,7350        | 0,3356   | 0,8610       | 25,30    | 6,47         | 3,08      | 1,22                     | 8,55  |
|               | 10                      | 0,8339   | 1,7783    | 1,0699        | 0,8763   | 1,2168       | 18,32    | 12,49        | 4,69      | 3,02                     | 8,14  |
|               | $\mathbf{1}$            | 1,5572   | 1,9464    | 0,2494        | 1,6348   | 1,4877       | 48,01    | 15,26        | 1,14      | 5,95                     | 12,64 |
|               | $\sqrt{2}$              | 1,5977   | 2,2456    | 1,3240        | 1,3526   | 1,6901       | 53,10    | 18,21        | 5,75      | 4,94                     | 13,71 |
|               | 3                       | 1,6432   | 0,7577    | 0,8687        | 0,5250   | 1,1213       | 24,87    | 4,31         | 3,29      | 1,70                     | 4,93  |
|               | $\overline{4}$          | 0,8483   | 1,0180    | 0,2103        | 0,7137   | 0,7686       | 23,77    | 7,74         | 1,00      | 2,77                     | 11,11 |
| 41            | 5                       | 1,5898   | 1,2546    | 0,7669        | 0,6284   | 1,1665       | 57,81    | 9,53         | 3,70      | 2,58                     | 13,39 |
|               | 6                       | 1,5259   | 0,6252    | 0,9138        | 0,7648   | 1,0387       | 43,35    | 4,03         | 3,65      | 2,60                     | 11,10 |
|               | $\overline{7}$          | 2,6153   | 2,3451    | 0,8504        | 1,9137   | 2,0487       | 288,15   | 29,74        | 5,92      | 9,50                     | 17,36 |
|               | 8                       | 0,8598   | 1,2675    | 0,3772        | 0,7840   | 0,8966       | 29,56    | 12,21        | 2,14      | 3,68                     | 11,87 |
|               | $\overline{9}$          | 2,0132   | 3,2409    | 1,6150        | 2,1299   | 2,3253       | 142,73   | 45,42        | 11,31     | 10,15                    | 17,72 |
|               | 10                      | 0,6779   | 0,9308    | 0,1308        |          | 0,6796       | 17,05    | 7,46         | 0,67      | $\overline{\phantom{0}}$ | 10,30 |
|               | $\mathbf{1}$            | 2,5867   | 2,7278    | 1,8252        | 0,8367   | 1,9589       | 115,77   | 18,67        | 7,60      | 2,88                     | 18,03 |
|               | $\overline{c}$          | 2,6339   | 2,2604    | 1,4337        | 2,3611   | 2,2336       | 34,23    | 11,57        | 5,84      | 7,94                     | 9,10  |
|               | $\overline{\mathbf{3}}$ | 1,4608   | 1,7985    | 0,9299        | 0,9818   | 1,3023       | 28,58    | 9,59         | 3,55      | 3,15                     | 9,43  |
|               | 4                       | 1,8831   | 2,0136    | 0,9298        | 1,6417   | 1,6749       | 30,16    | 11,13        | 3,92      | 5,79                     | 9,51  |
|               | 5                       | 1,3878   | 1,1712    | 0,2122        | 0,6123   | 0,9293       | 38,62    | 8,23         | 0,94      | 2,14                     | 8,03  |
| 55            | 6                       | 0,6954   | 1,0730    | 0,9729        | 0,3999   | 0,7977       | 14,06    | 6,87         | 3,82      | 1,32                     | 10,51 |
|               | $\overline{7}$          | 0,4963   | 1,6502    | 0,9384        | 1,1573   | 1,1437       | 9,73     | 9,20         | 3,73      | 3,86                     | 11,02 |
|               | 8                       | 0,9169   | 0,8581    | 0,6598        | 0,8239   | 0,8222       | 14,45    | 4,74         | 2,41      | 2,48                     | 5,64  |
|               | 9                       | 1,3239   | 1,6383    | 1,0589        | 1,0719   | 1,2835       | 23,08    | 8,57         | 4,11      | 3,35                     | 8,40  |
|               | 10                      | 0,7080   | 1,7493    | 1,0318        | 1,0627   | 1,1885       | 13,68    | 9,27         | 4,10      | 3,38                     | 7,18  |

**Anexo 6.** Resultados de errores para la variable anamórfica por clase de edad y para el total

|               |                          |           |           | DA            |           |              | DA%       |           |           |                |              |
|---------------|--------------------------|-----------|-----------|---------------|-----------|--------------|-----------|-----------|-----------|----------------|--------------|
| Rodal         | <b>Árbol</b>             |           |           | Clase de edad |           |              |           |           |           |                |              |
| $(N^{\circ})$ | $(N^{\circ})$            | $1 - 21$  | $21 - 42$ | $42 - 62$     | mayor 62  | <b>Total</b> | $1 - 21$  | $21 - 42$ | $42 - 62$ | mayor 62       | <b>Total</b> |
|               | 1                        | 0,2810    | 1,2700    | $-0,3554$     | $-1,0385$ | 0,1595       | 5,06      | 6,83      | $-1,38$   | $-3,49$        | 0,85         |
|               | $\overline{2}$           | $-1,1582$ | 0,1363    | 0,4182        | 0,4049    | $-0,0912$    | $-33,97$  | 0,90      | 1,81      | 1,48           | $-0,56$      |
|               | 3                        | $-0,4766$ | $-1,3211$ | 0,2791        | 0,4657    | $-0,2697$    | $-11,54$  | $-9,56$   | 1,21      | 1,66           | $-1,57$      |
|               | $\overline{4}$           | $-2,6553$ | $-2,2106$ | 0,8338        | 2,3494    | $-0,4358$    | $-102,63$ | $-14,72$  | 3,11      | 6,95           | $-2,24$      |
| 10            | 5                        | $-0,3503$ | $-1,6446$ | $-1,2618$     | 0,5727    | $-0,7432$    | $-6,79$   | $-9,98$   | $-4,84$   | 1,73           | $-3,85$      |
|               | 6                        | 0,0462    | $-1,6075$ | $-1,8503$     | 1,0710    | $-0,9028$    | 0,84      | $-9,84$   | $-7,34$   | 3,32           | $-5,24$      |
|               | $\overline{7}$           | $-1,6055$ | $-1,4244$ | 0,2332        | 1,1195    | $-0,4460$    | $-50,37$  | $-9,94$   | 0,97      | 3,76           | $-2,53$      |
|               | 8                        | $-0,4853$ | 1,5167    | 0,1276        | $-0,4561$ | 0,2438       | $-12,05$  | 9,28      | 0,57      | $-1,76$        | 1,50         |
|               | 9                        | $-0,5098$ | 0,7482    | 0,6033        | $-0,3271$ | 0,1398       | $-12,20$  | 4,63      | 2,53      | $-1,19$        | 0,80         |
|               | 10                       | $-0,2282$ | $-1,4733$ | $-0,9061$     | 0,6770    | $-0,5360$    | $-5,01$   | $-10,35$  | $-3,98$   | 2,33           | $-3,15$      |
|               | $\mathbf{1}$             | $-1,2105$ | $-1,8822$ | $-0,1151$     | 1,5238    | $-0,6616$    | $-37,32$  | $-14,76$  | $-0,52$   | 5,54           | $-4,43$      |
|               | $\overline{2}$           | $-1,3798$ | $-2,0903$ | 1,2512        | 1,3466    | $-0,3159$    | $-45,86$  | $-16,95$  | 5,44      | 4,92           | $-2,00$      |
|               | 3                        | 1,1051    | $-0,5012$ | $-0,8583$     | $-0,5061$ | $-0,1106$    | 16,73     | $-2,85$   | $-3,25$   | $-1,64$        | $-0,62$      |
|               | $\overline{\mathcal{L}}$ | $-0,7240$ | $-0,9593$ | $-0,1920$     | 0,6030    | $-0,4046$    | $-20,29$  | $-7,30$   | $-0.91$   | 2,34           | $-2,71$      |
| 41            | 5                        | $-1,2916$ | $-0,1222$ | 0,7147        | 0,6086    | $-0,0905$    | $-46,97$  | $-0,93$   | 3,44      | 2,50           | $-0,63$      |
|               | 6                        | $-1,3568$ | $-0,5194$ | 0,8599        | 0,7433    | $-0,1552$    | $-38,55$  | $-3,35$   | 3,44      | 2,53           | $-0.90$      |
|               | $\tau$                   | $-2,1497$ | $-2,1626$ | $-0,7943$     | 1,5822    | $-0,7688$    | $-236,85$ | $-27,42$  | $-5,53$   | 7,85           | $-6,86$      |
|               | 8                        | $-0,6135$ | $-1,1966$ | 0,1765        | 0,7671    | $-0,3416$    | $-21,09$  | $-11,53$  | 1,00      | 3,60           | $-2,85$      |
|               | 9                        | $-1,6163$ | $-3,1790$ | $-1,2743$     | 1,8774    | $-0,8793$    | $-114,59$ | $-44,56$  | $-8,92$   | 8,95           | $-7,58$      |
|               | 10                       | $-0,0115$ | $-0,6344$ | $-0,0436$     |           | $-0,2359$    | $-0,29$   | $-5,09$   | $-0,22$   | $\blacksquare$ | $-2,01$      |
|               | $\mathbf{1}$             | $-2,2645$ | $-0,1725$ | 1,7148        | 0,7518    | 0,1293       | $-101,35$ | $-1,18$   | 7,14      | 2,59           | 0,66         |
|               | $\overline{2}$           | 2,3812    | 2,0738    | $-1,2617$     | $-2,3571$ | 0,1660       | 30,95     | 10,62     | $-5,03$   | $-7,93$        | 0,80         |
|               | 3                        | $-0,0648$ | 1,7462    | 0,5425        | $-0,9587$ | 0,1413       | $-1,27$   | 9,31      | 2,07      | $-3,07$        | 0,65         |
|               | $\overline{4}$           | 1,3338    | 1,9493    | $-0,6053$     | $-1,6310$ | 0,1439       | 21,36     | 10,78     | $-2,55$   | $-5,75$        | 0,73         |
| 55            | 5                        | $-0,9845$ | $-0,8172$ | $-0,0184$     | 0,2134    | $-0,3224$    | $-27,39$  | $-5,74$   | $-0,08$   | 0,74           | $-1,72$      |
|               | 6                        | $-0,0493$ | $-0,8004$ | 0,7347        | $-0,3504$ | $-0,1463$    | $-1,00$   | $-5,13$   | 2,88      | $-1,16$        | $-0,73$      |
|               | $\overline{7}$           | 0,1137    | 1,5315    | 0,4400        | $-1,1356$ | 0,0252       | 2,23      | 8,54      | 1,75      | $-3,79$        | 0,12         |
|               | 8                        | 0,8578    | 0,0600    | 0,1400        | $-0,7983$ | $-0,0450$    | 13,51     | 0,33      | 0,51      | $-2,40$        | $-0,20$      |
|               | 9                        | 0,3489    | 1,4077    | $-0,9353$     | $-0,9213$ | $-0,0752$    | 6,08      | 7,36      | $-3,63$   | $-2,88$        | $-0,35$      |
|               | 10                       | $-0,0760$ | 1,6096    | $-0,8931$     | $-0,8695$ | $-0,1276$    | $-1,47$   | 8,53      | $-3,55$   | $-2,77$        | $-0,60$      |

**Anexo 7.** Resultados de sesgos para la variable anamórfica por clase de edad y para el total

|                        |                         |          |           | <b>ECM</b>    |          |              | ECM%          |           |           |                |              |
|------------------------|-------------------------|----------|-----------|---------------|----------|--------------|---------------|-----------|-----------|----------------|--------------|
| Rodal<br>$(N^{\circ})$ | <b>Arbol</b>            |          |           | Clase de edad |          |              | Clase de edad |           |           |                |              |
|                        | $(N^{\circ})$           | $1 - 21$ | $21 - 42$ | $42 - 62$     | mayor 62 | <b>Total</b> | $1 - 21$      | $21 - 42$ | $42 - 62$ | mayor 62       | <b>Total</b> |
|                        | 1                       | 1,4803   | 2,2906    | 1,8107        | 0,4890   | 1,7316       | 26,68         | 12,33     | 7,03      | 1,64           | 9,22         |
|                        | $\overline{2}$          | 2,3450   | 1,6385    | 2,1796        | 1,3929   | 1,9606       | 68,78         | 10,82     | 9,45      | 5,10           | 11,98        |
|                        | $\overline{3}$          | 2,1873   | 2,1583    | 0,6672        | 0,7156   | 1,6205       | 52,98         | 15,62     | 2,89      | 2,55           | 9,41         |
|                        | $\overline{4}$          | 4,9642   | 3,1350    | 0,9389        | 1,0867   | 3,0386       | 191,88        | 20,87     | 3,50      | 3,21           | 15,60        |
| 10                     | 5                       | 1,7671   | 0,9762    | 1,2519        | 2,5406   | 1,6802       | 34,23         | 5,93      | 4,80      | 7,66           | 8,70         |
|                        | 6                       | 1,8488   | 1,6511    | 1,5443        | 1,6974   | 1,6892       | 33,58         | 10,11     | 6,13      | 5,25           | 9,80         |
|                        | $\tau$                  | 3,1118   | 1,1497    | 1,5579        | 1,3887   | 1,9699       | 97,64         | 8,02      | 6,49      | 4,66           | 11,19        |
|                        | 8                       | 2,1318   | 2,0565    | 1,2631        | 0,3599   | 1,7043       | 52,93         | 12,58     | 5,61      | 1,39           | 10,52        |
|                        | 9                       | 2,3433   | 0,7928    | 1,2192        | 1,0789   | 1,4966       | 56,06         | 4,91      | 5,11      | 3,91           | 8,55         |
|                        | 10                      | 1,7254   | 1,8163    | 0,5452        | 0,8971   | 1,3845       | 37,90         | 12,76     | 2,39      | 3,09           | 8,14         |
|                        | 1                       | 2,7369   | 1,8736    | 0,6011        | 1,4568   | 1,8878       | 84,39         | 14,69     | 2,74      | 5,30           | 12,64        |
|                        | $\overline{2}$          | 2,9706   | 2,4557    | 1,6087        | 0,6284   | 2,1654       | 98,72         | 19,91     | 6,99      | 2,30           | 13,71        |
|                        | 3                       | 0,9529   | 0,6606    | 0,9695        | 1,0187   | 0,8850       | 14,42         | 3,76      | 3,67      | 3,30           | 4,93         |
|                        | $\overline{4}$          | 1,6228   | 0,8228    | 1,9595        | 2,1109   | 1,6571       | 45,48         | 6,26      | 9,29      | 8,18           | 11,11        |
|                        | 5                       | 3,0278   | 1,6912    | 0,5091        | 1,2660   | 1,9201       | 110,10        | 12,85     | 2,45      | 5,20           | 13,39        |
| 41                     | 6                       | 2,9525   | 0,8307    | 1,8679        | 0,9095   | 1,9157       | 83,89         | 5,36      | 7,46      | 3,10           | 11,10        |
|                        | $\tau$                  | 3,1433   | 2,0439    | 0,1563        | 1,1687   | 1,9471       | 346,32        | 25,92     | 1,09      | 5,80           | 17,36        |
|                        | 8                       | 1,3384   | 0,7017    | 1,8100        | 1,7457   | 1,4239       | 46,01         | 6,76      | 10,26     | 8,20           | 11,87        |
|                        | $\overline{9}$          | 2,6438   | 2,8519    | 1,0917        | 1,0820   | 2,0557       | 187,44        | 39,97     | 7,64      | 5,16           | 17,72        |
|                        | 10                      | 1,0173   | 1,1441    | 1,4556        |          | 1,2118       | 26,64         | 9,17      | 7,43      | $\blacksquare$ | 10,30        |
|                        | $\mathbf{1}$            | 4,6051   | 3,3476    | 0,9107        | 3,7872   | 3,5303       | 197,69        | 22,91     | 3,79      | 13,03          | 18,03        |
|                        | $\overline{2}$          | 1,5323   | 2,6853    | 0,8022        | 1,9465   | 1,8814       | 19,03         | 13,75     | 3,20      | 6,55           | 9,10         |
|                        | $\overline{\mathbf{3}}$ | 2,4388   | 1,9213    | 1,6664        | 2,0653   | 2,0497       | 45,55         | 10,24     | 6,36      | 6,62           | 9,43         |
|                        | $\overline{4}$          | 1,5794   | 2,9318    | 1,5117        | 1,1004   | 1,8704       | 24,19         | 16,21     | 6,37      | 3,88           | 9,51         |
|                        | 5                       | 2,6798   | 0,8658    | 0,8215        | 1,0532   | 1,5064       | 71,42         | 6,08      | 3,62      | 3,68           | 8,03         |
| 55                     | 6                       | 1,1532   | 1,5720    | 3,6103        | 1,4580   | 2,1024       | 22,43         | 10,07     | 14,16     | 4,81           | 10,51        |
|                        | $\overline{7}$          | 1,2628   | 3,2934    | 3,4377        | 0,9319   | 2,3234       | 23,65         | 18,37     | 13,66     | 3,11           | 11,02        |
|                        | 8                       | 0,9449   | 0,9392    | 1,7036        | 1,3508   | 1,2799       | 14,24         | 5,19      | 6,23      | 4,07           | 5,64         |
|                        | 9                       | 1,9404   | 2,6227    | 1,6445        | 0,5639   | 1,7943       | 32,28         | 13,72     | 6,38      | 1,76           | 8,40         |
|                        | 10                      | 1,8270   | 2,3105    | 0,9059        | 0,6877   | 1,5220       | 33,71         | 12,24     | 3,60      | 2,19           | 7,18         |

**Anexo 8.** Resultados de errores para la variable polimórfica por clase de edad y para el total

|                        |                          |           |           | <b>DA</b>     |           |              | DA%        |           |           |                |              |  |
|------------------------|--------------------------|-----------|-----------|---------------|-----------|--------------|------------|-----------|-----------|----------------|--------------|--|
| Rodal<br>$(N^{\circ})$ | Árbol                    |           |           | Clase de edad |           | <b>Total</b> |            |           |           |                |              |  |
|                        | $(N^{\circ})$            | $1 - 21$  | $21 - 42$ | $42 - 62$     | mayor 62  |              | $1 - 21$   | $21 - 42$ | $42 - 62$ | mayor 62       | <b>Total</b> |  |
|                        | 1                        | $-1,0666$ | 2,1769    | 1,6947        | 0,4630    | 0,8430       | $-19,22$   | 11,71     | 6,58      | 1,55           | 4,49         |  |
|                        | $\overline{2}$           | $-2,2306$ | 1,0298    | 2,1555        | 1,3880    | 0,5028       | $-65,42$   | 6,80      | 9,35      | 5,08           | 3,07         |  |
|                        | $\overline{3}$           | $-2,0322$ | $-1,5316$ | 0,4995        | $-0,6252$ | $-0,9395$    | $-49,22$   | $-11,09$  | 2,16      | $-2,22$        | $-5,46$      |  |
|                        | $\overline{4}$           | $-4,6565$ | $-2,8347$ | 0,7970        | 1,0795    | $-1,4302$    | $-179,99$  | $-18,87$  | 2,97      | 3,19           | $-7,34$      |  |
| 10                     | 5                        | $-1,7008$ | $-0,5063$ | 1,2217        | 2,5017    | 0,2322       | $-32,95$   | $-3,07$   | 4,69      | 7,55           | 1,20         |  |
|                        | 6                        | $-1,7438$ | $-1,5315$ | $-0,8291$     | 1,6589    | $-1,0689$    | $-31,67$   | $-9,38$   | $-3,29$   | 5,13           | $-6,20$      |  |
|                        | 7                        | $-2,9263$ | $-0,9076$ | 1,5363        | 1,3842    | $-0,2695$    | $-91,81$   | $-6,33$   | 6,40      | 4,64           | $-1,53$      |  |
|                        | 8                        | $-1,7560$ | 1,8908    | 1,1204        | $-0,2641$ | 0,2908       | $-43,60$   | 11,56     | 4,98      | $-1,02$        | 1,79         |  |
|                        | 9                        | $-2,0295$ | 0,7021    | 1,0864        | $-0,9457$ | $-0,2896$    | $-48,55$   | 4,34      | 4,55      | $-3,43$        | $-1,65$      |  |
|                        | 10                       | $-1,5938$ | $-1,0728$ | 0,2316        | 0,8853    | $-0,4597$    | $-35,01$   | $-7,53$   | 1,02      | 3,05           | $-2,70$      |  |
|                        | $\mathbf{1}$             | $-2,5378$ | $-1,6968$ | 0,5925        | 1,4228    | $-0,7108$    | $-78,25$   | $-13,30$  | 2,70      | 5,18           | $-5,43$      |  |
|                        | $\overline{2}$           | $-2,7975$ | $-2,1783$ | 1,5534        | 0,5350    | $-0,8143$    | $-92,97$   | $-17,66$  | 6,75      | 1,95           | $-5,16$      |  |
|                        | 3                        | $-0,4506$ | 0,1545    | 0,9666        | 1,0178    | 0,2826       | $-6,82$    | 0,88      | 3,66      | 3,30           | 1,57         |  |
|                        | $\overline{4}$           | $-1,5398$ | 0,2964    | 1,9591        | 2,1087    | 0,5604       | $-43,16$   | 2,25      | 9,29      | 8,17           | 3,76         |  |
| 41                     | 5                        | $-2,8358$ | $-0,8291$ | 0,0238        | $-1,2445$ | $-1,2356$    | $-103, 12$ | $-6,30$   | 0,11      | $-5,11$        | $-8,62$      |  |
|                        | 6                        | $-2,8273$ | $-0,2738$ | 1,8258        | 0,8971    | $-0,2111$    | $-80,33$   | $-1,77$   | 7,29      | 3,05           | $-1,22$      |  |
|                        | $\overline{7}$           | $-2,8360$ | $-1,6504$ | $-0,0134$     | 1,0705    | $-0,7784$    | $-312,46$  | $-20,93$  | $-0,09$   | 5,31           | $-6,94$      |  |
|                        | 8                        | $-1,2499$ | $-0,1745$ | 1,7883        | 1,7442    | 0,3620       | $-42,97$   | $-1,68$   | 10,14     | 8,19           | 3,02         |  |
|                        | $\overline{9}$           | $-2,3520$ | $-2,8248$ | $-0,7074$     | 1,0272    | $-1,0927$    | $-166,75$  | $-39,59$  | $-4,95$   | 4,90           | $-9,42$      |  |
|                        | 10                       | $-0,8992$ | 0,2162    | 1,4552        |           | 0,2235       | $-21,78$   | 1,73      | 7,42      | $\blacksquare$ | 1,90         |  |
|                        | 1                        | $-4,2817$ | $-1,6163$ | 0,1944        | $-3,6077$ | $-2,5958$    | $-183,80$  | $-11,06$  | 0,81      | $-12,41$       | $-13,26$     |  |
|                        | $\overline{2}$           | 0,8594    | 2,5813    | 0,2665        | $-1,8854$ | 0,3983       | 10,67      | 13,21     | 1,06      | $-6,34$        | 1,93         |  |
|                        | $\overline{3}$           | $-1,6967$ | 1,8428    | 1,4455        | $-1,8439$ | $-0,3260$    | $-31,69$   | 9,82      | 5,52      | $-5,91$        | $-1,50$      |  |
|                        | $\overline{\mathcal{L}}$ | 0,1561    | 2,8863    | 1,3274        | $-0,9430$ | 0,7275       | 2,39       | 15,96     | 5,59      | $-3,33$        | 3,7          |  |
| 55                     | 5                        | $-2,3401$ | $-0,6183$ | 0,7569        | $-0,9283$ | $-0,8215$    | $-62,37$   | $-4,35$   | 3,34      | $-3,24$        | $-4,38$      |  |
|                        | 6                        | $-1,0225$ | 0,7567    | 3,5599        | 1,3304    | 1,1484       | $-19,89$   | 4,85      | 13,96     | 4,39           | 5,74         |  |
|                        | 7                        | $-0,7984$ | 3,1493    | 3,3469        | 0,2873    | 1,2884       | $-14,95$   | 17,57     | 13,30     | 0,96           | 6,11         |  |
|                        | 8                        | $-0,8070$ | 0,4194    | 1,5586        | $-0,9234$ | $-0,0815$    | $-12,16$   | 2,32      | 5,70      | $-2,78$        | $-0,36$      |  |
|                        | 9                        | $-0,8911$ | 2,6168    | 1,5838        | 0,5453    | 0,9220       | $-14,83$   | 13,69     | 6,15      | 1,71           | 4,32         |  |
|                        | 10                       | $-1,5217$ | 2,2140    | 0,7372        | $-0,6442$ | 0,1023       | $-28,08$   | 11,73     | 2,93      | $-2,05$        | 0,48         |  |

**Anexo 9.** Resultados de sesgos para la variable polimórfica por clase de edad y para el total

|              | <b>Suma</b><br>cuadrados | Grados de<br>libertad | <b>Medias de</b><br>cuadrados | Estadístico F | Sig.  |
|--------------|--------------------------|-----------------------|-------------------------------|---------------|-------|
| Entre grupos | 150,256                  |                       | 75,128                        | 13,136        | 0,000 |
| Intra grupos | 154,416                  | 27                    | 5,719                         |               |       |
| Total        | 304,672                  | 29                    |                               |               |       |

**Anexo 10.** Tabla ANOVA, para comparación de índices de sitio entre rodales